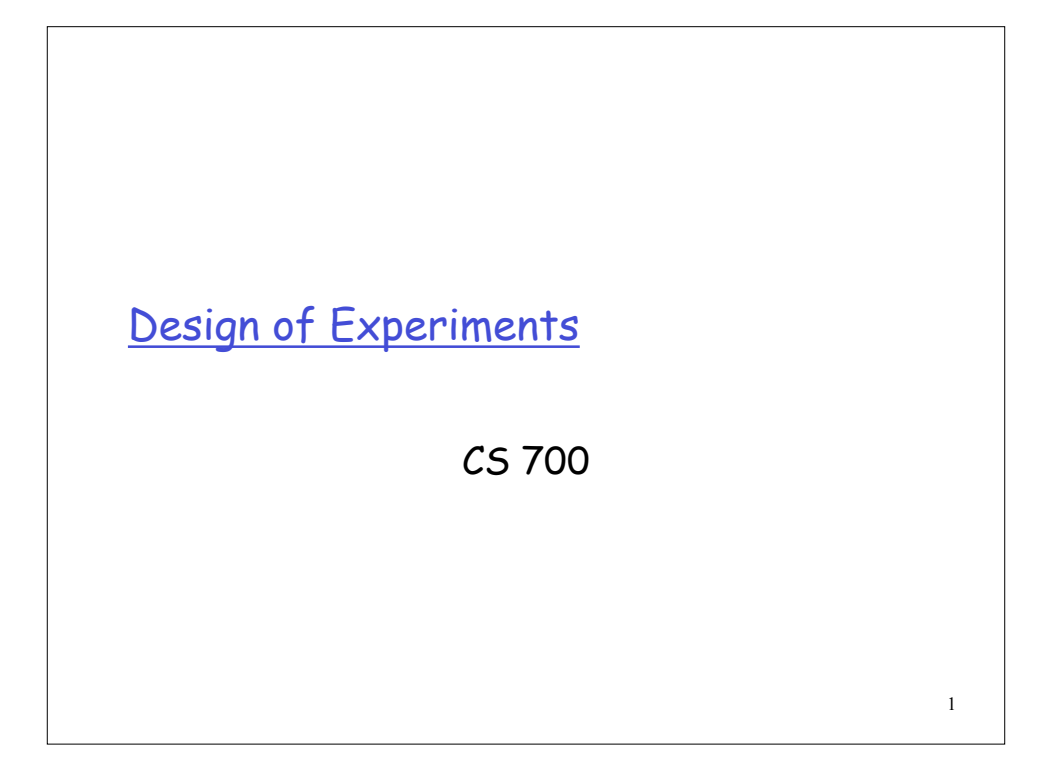

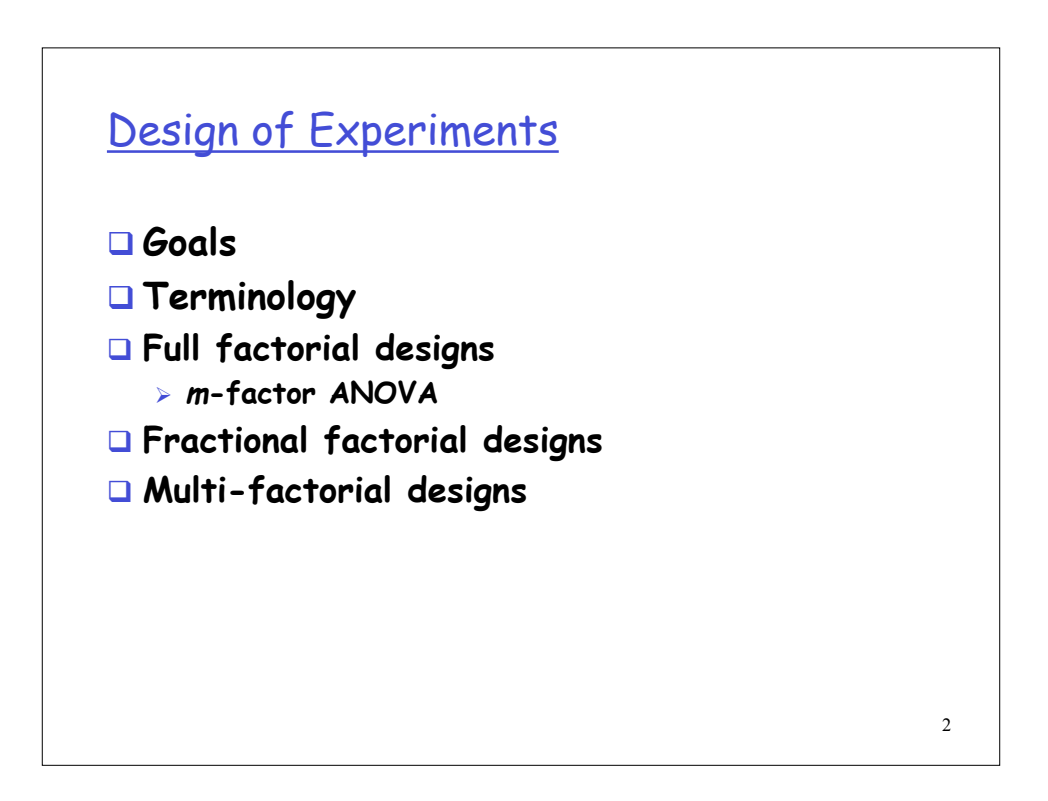

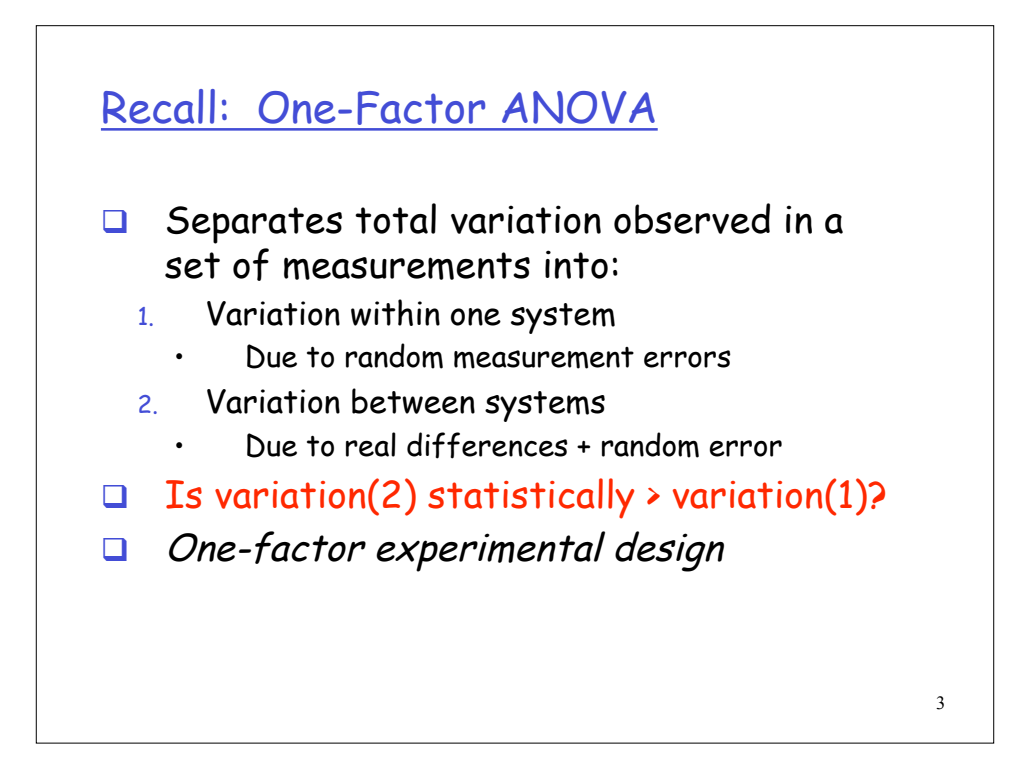

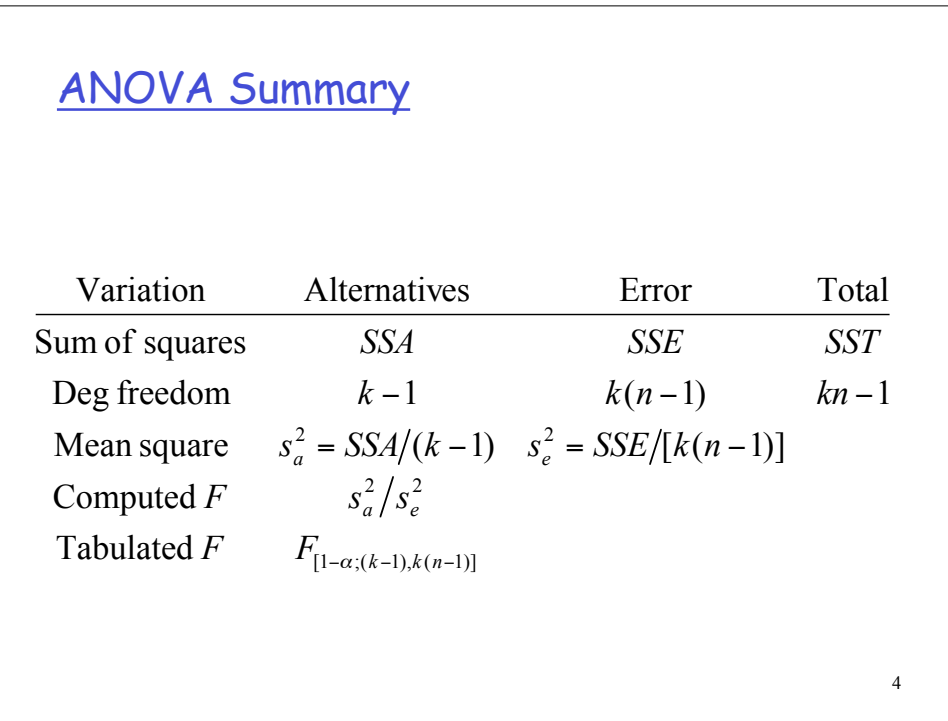

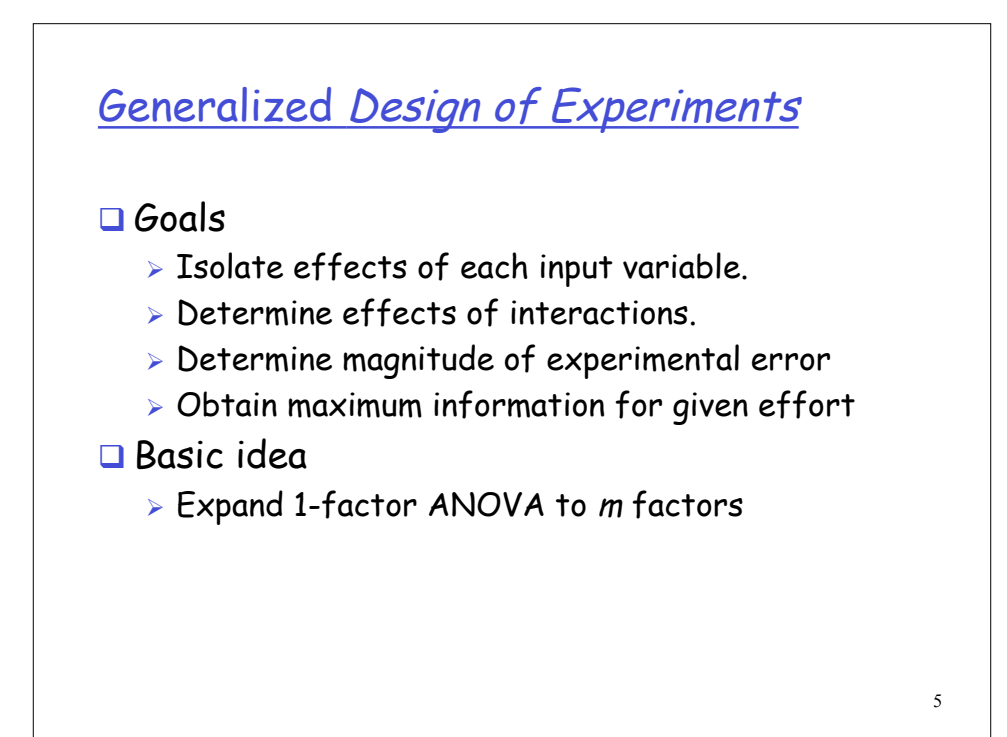

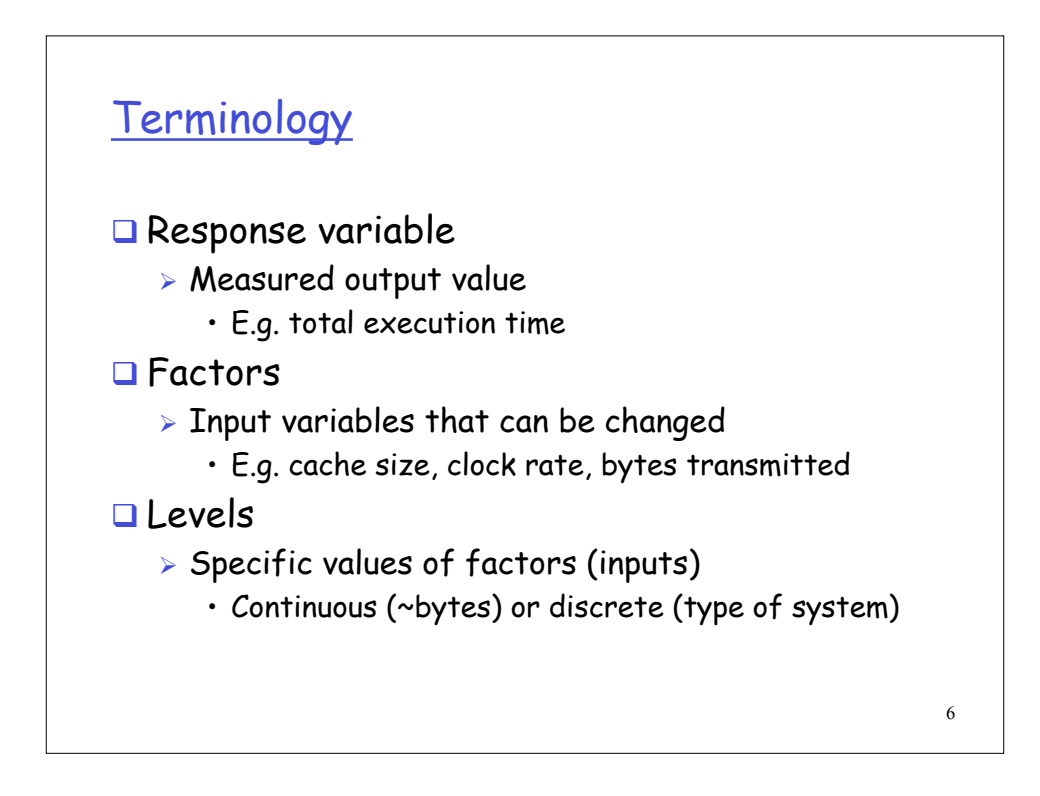

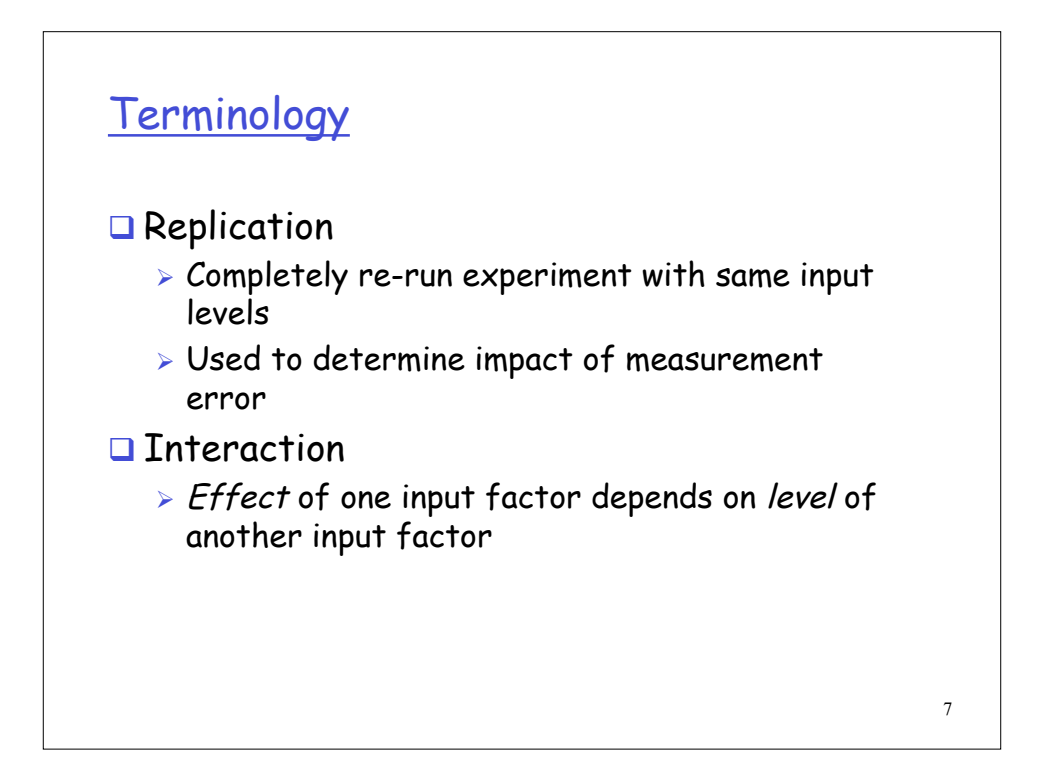

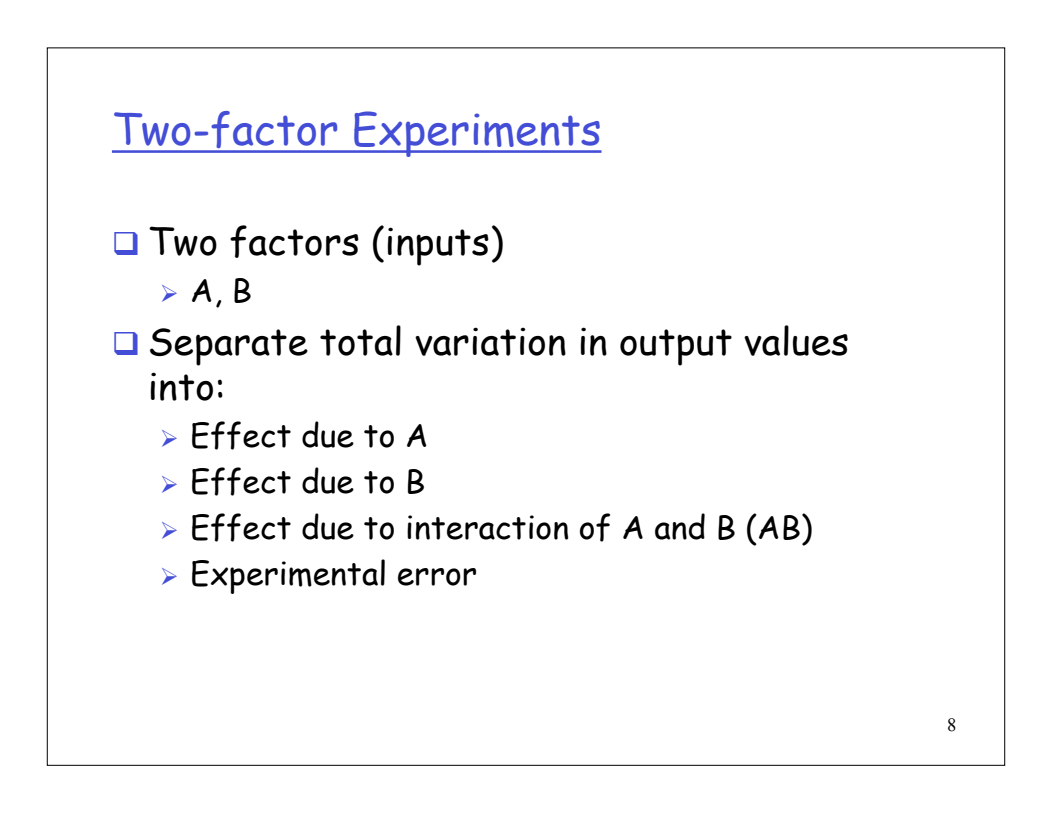

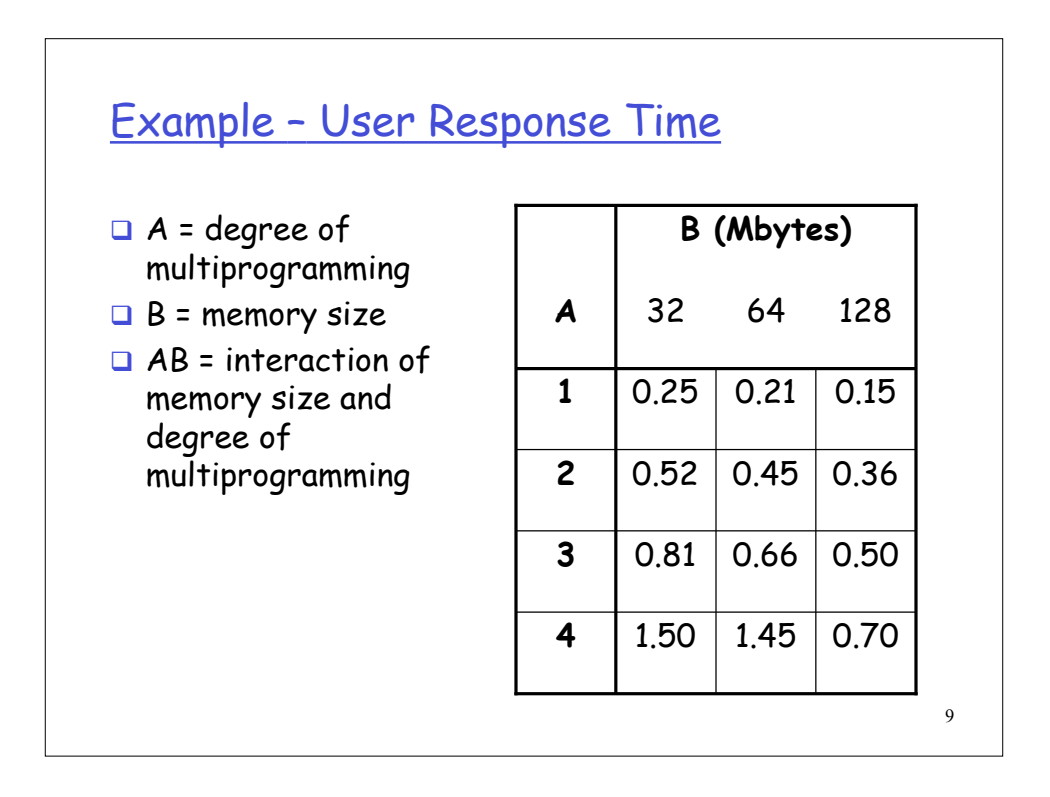

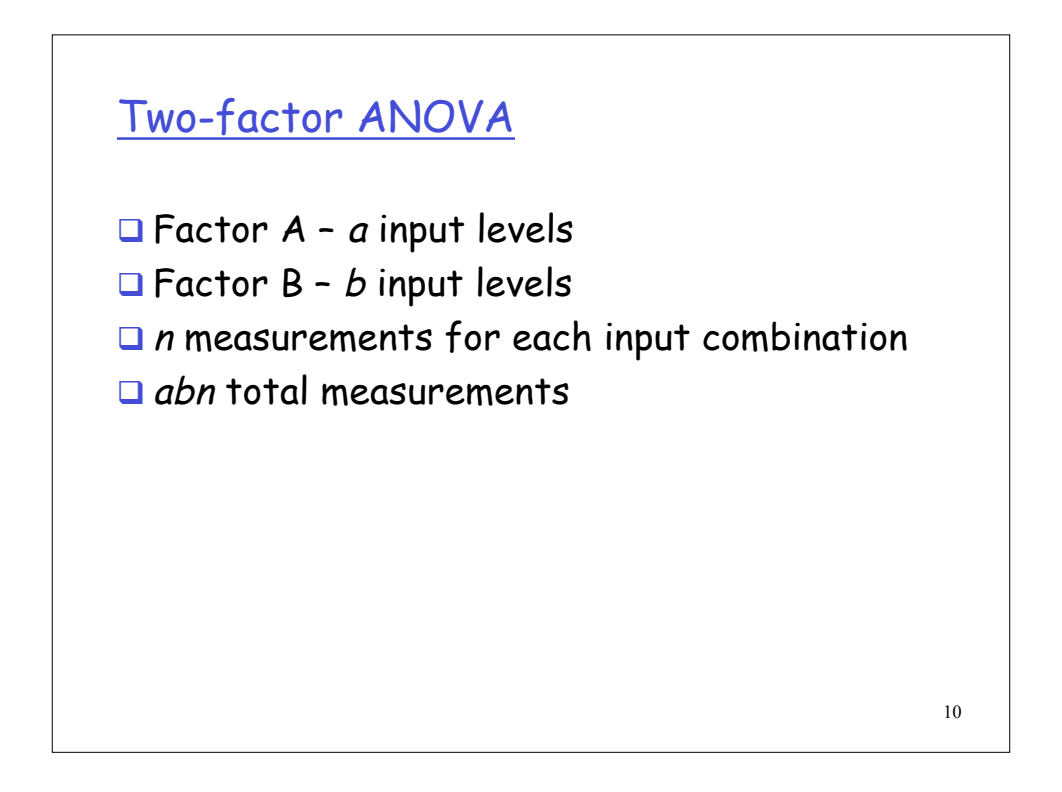

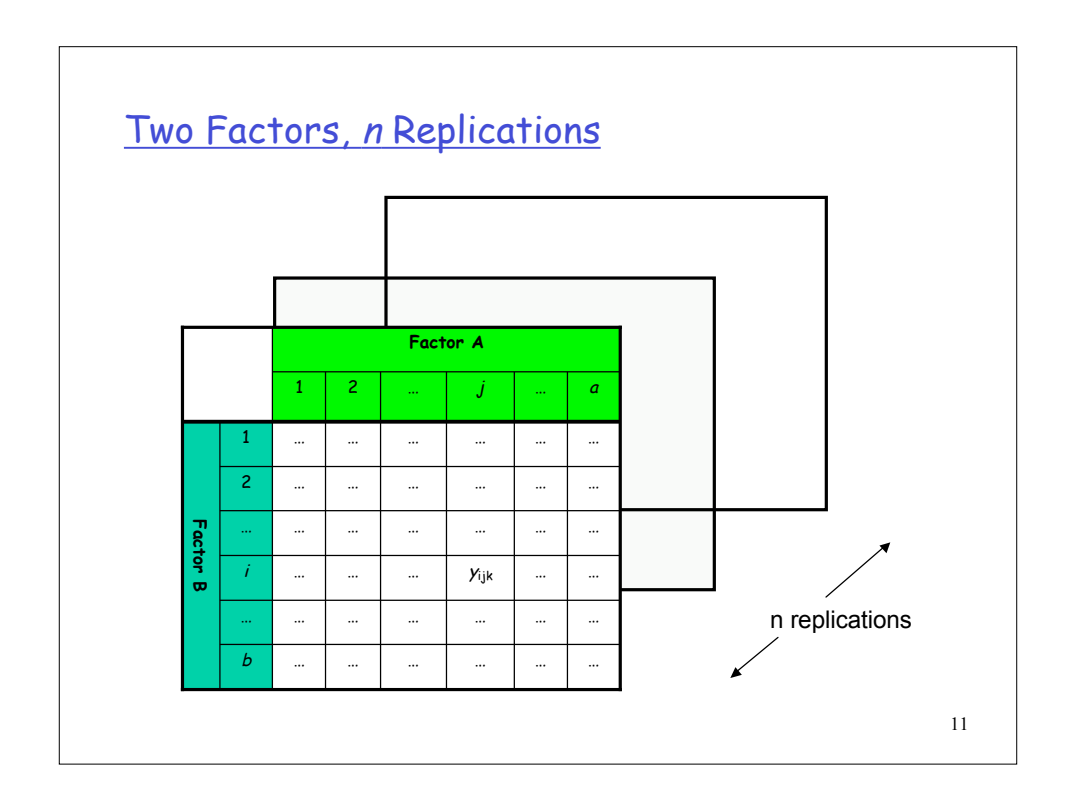

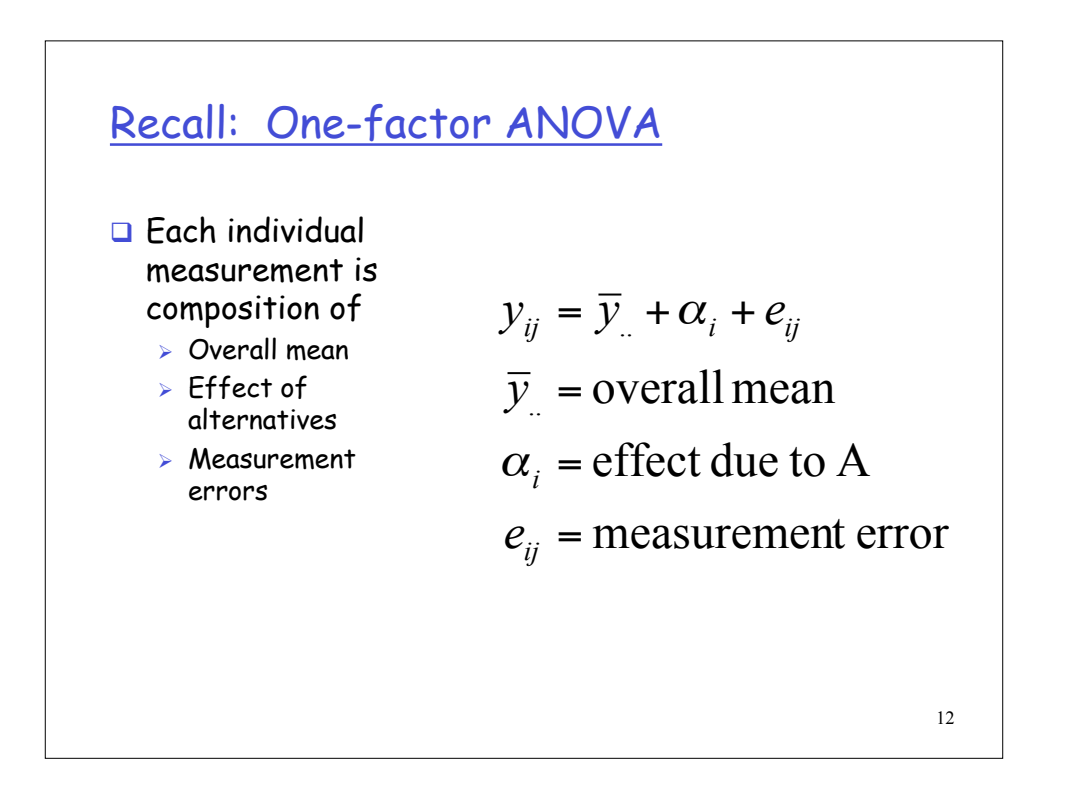

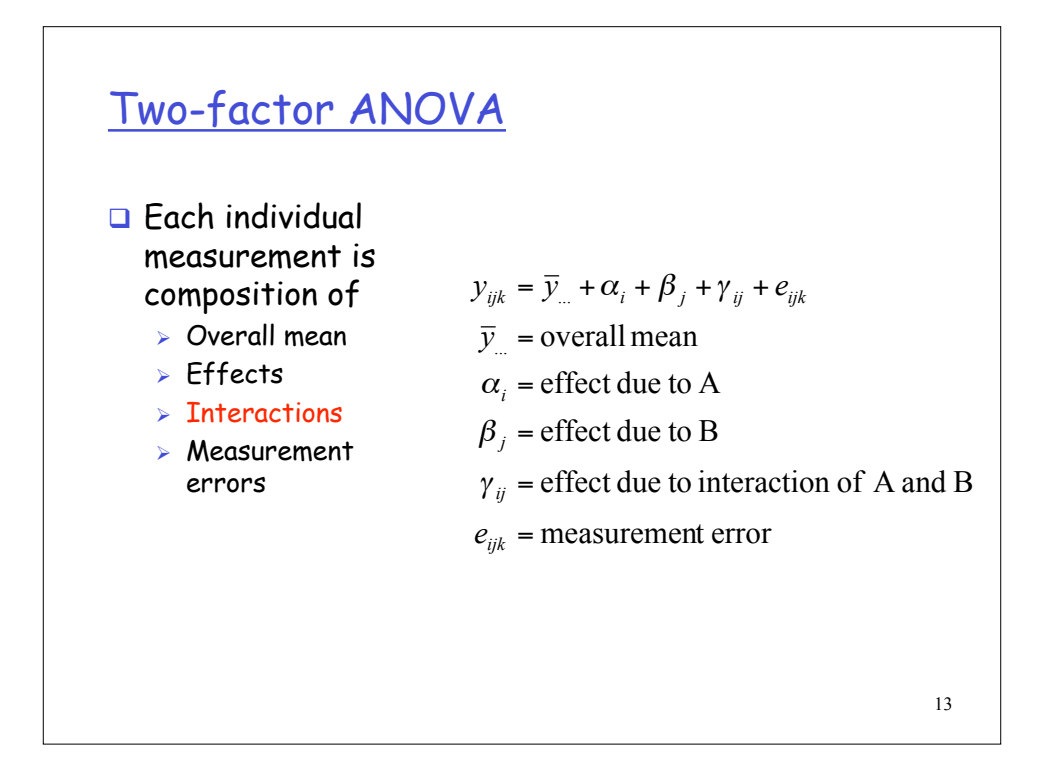

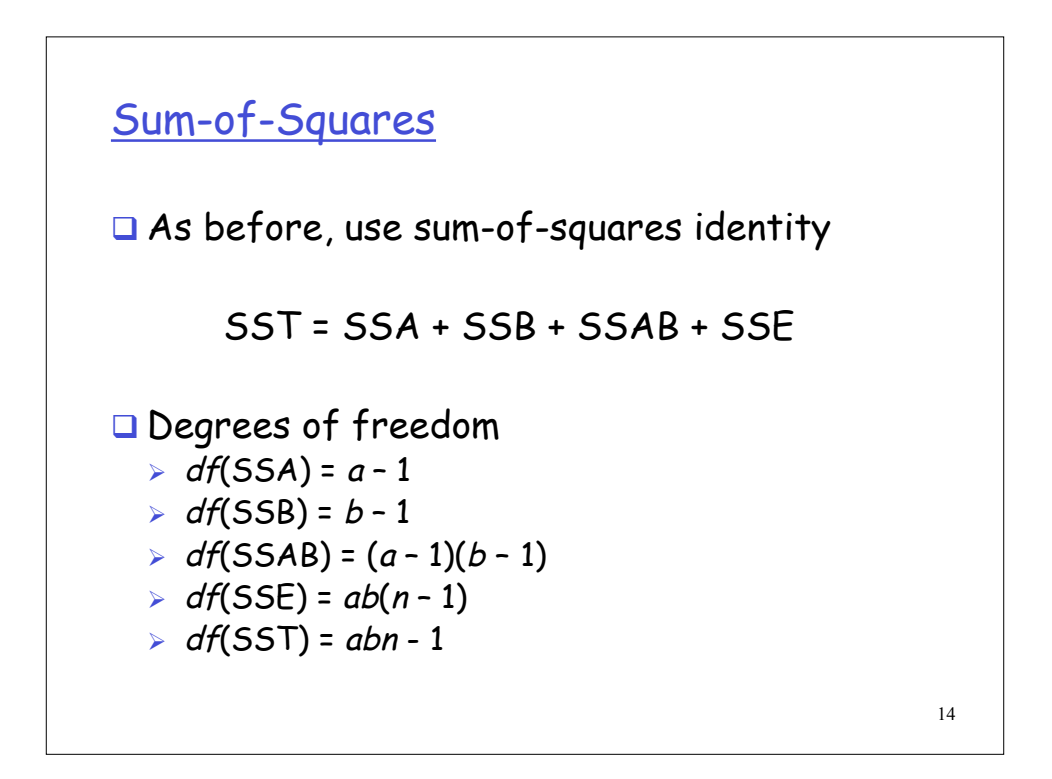

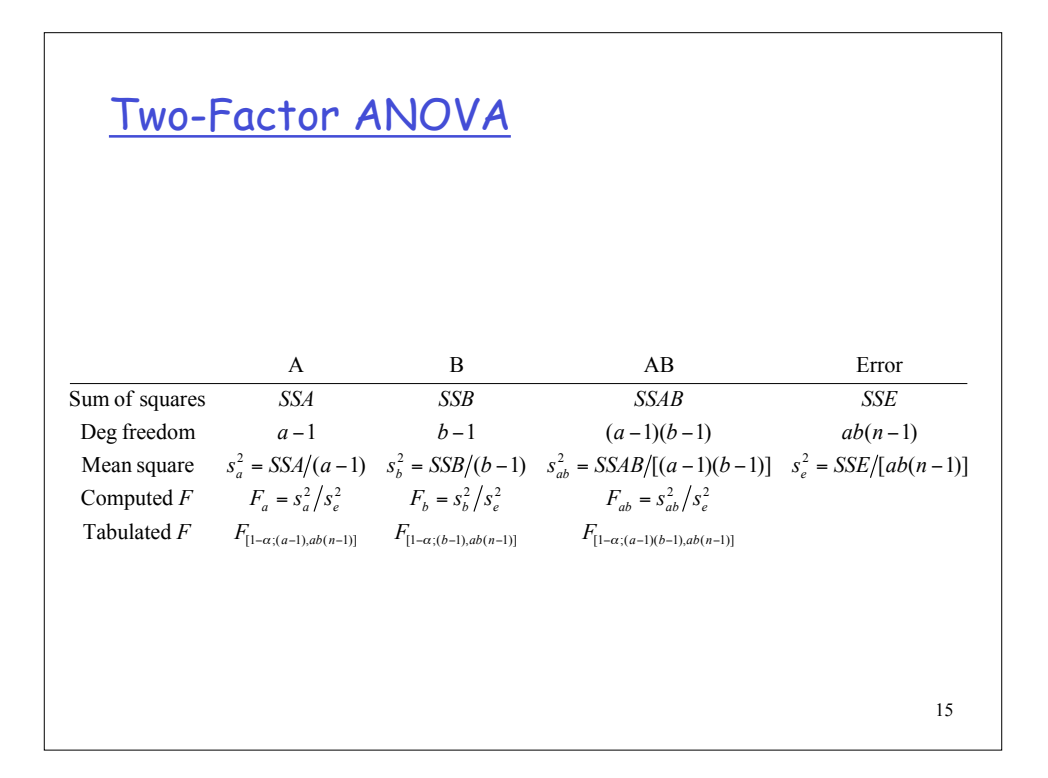

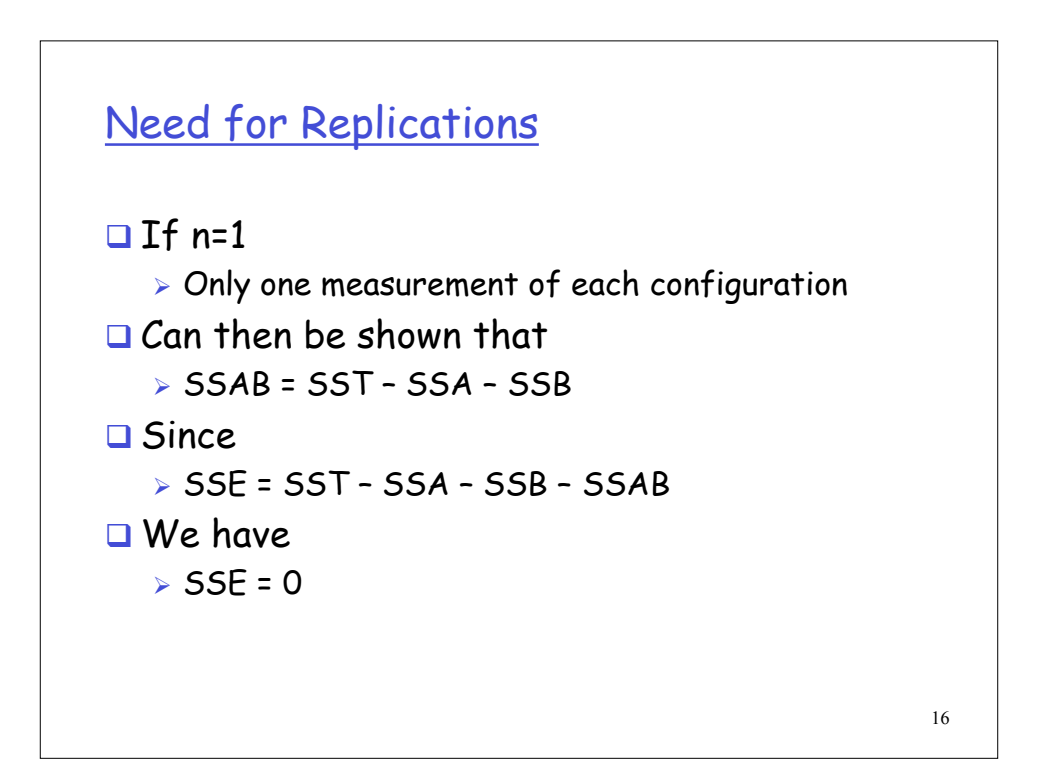

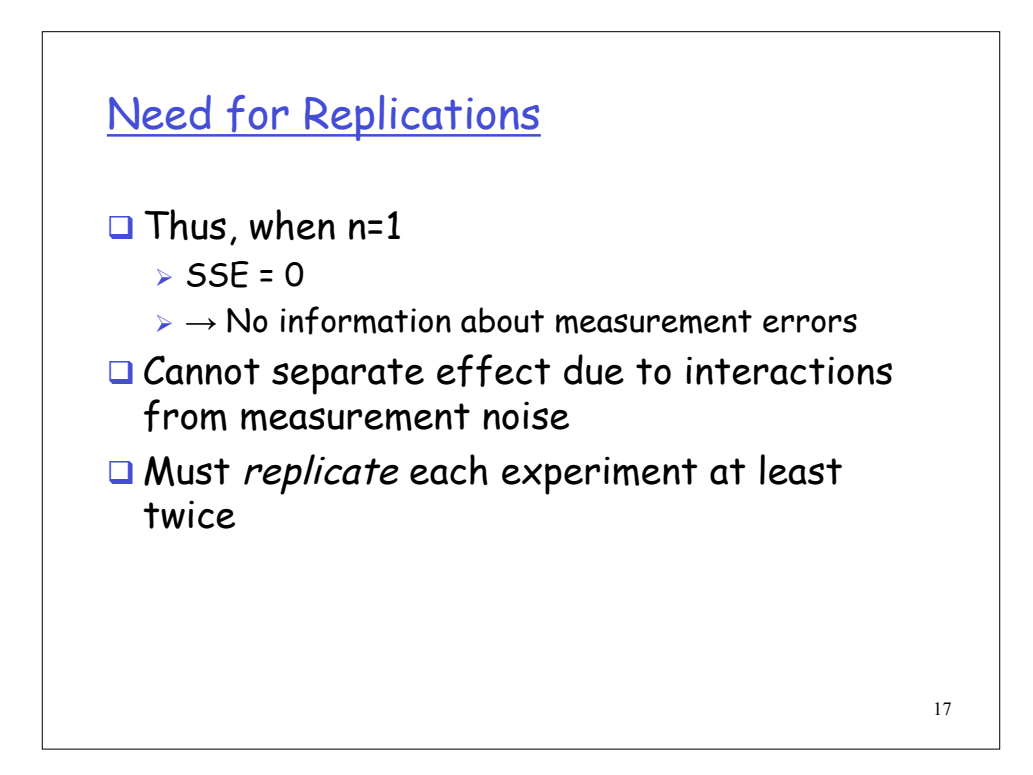

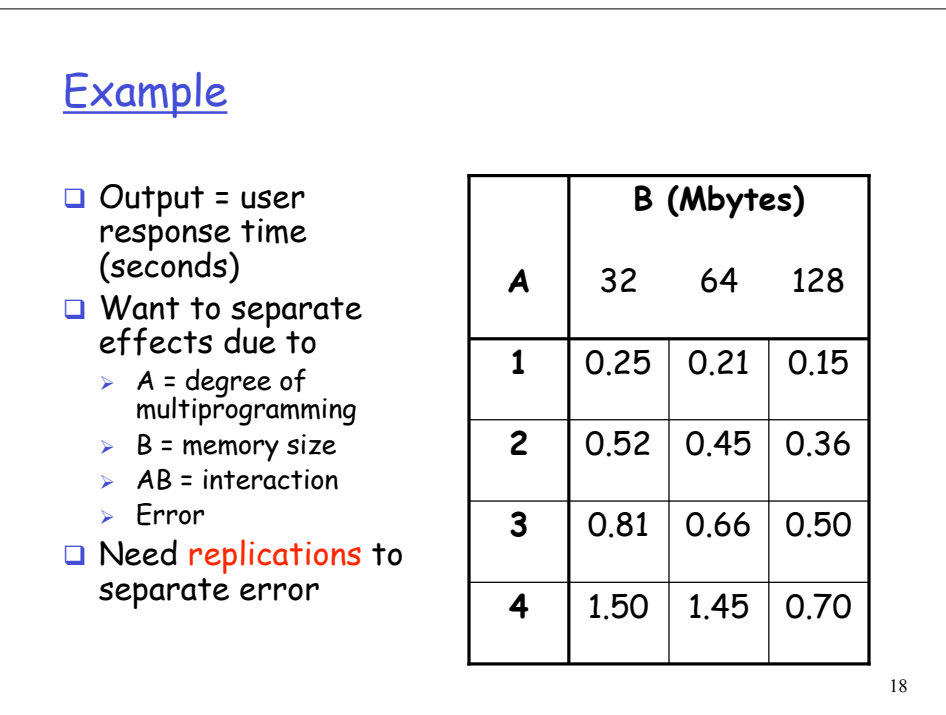

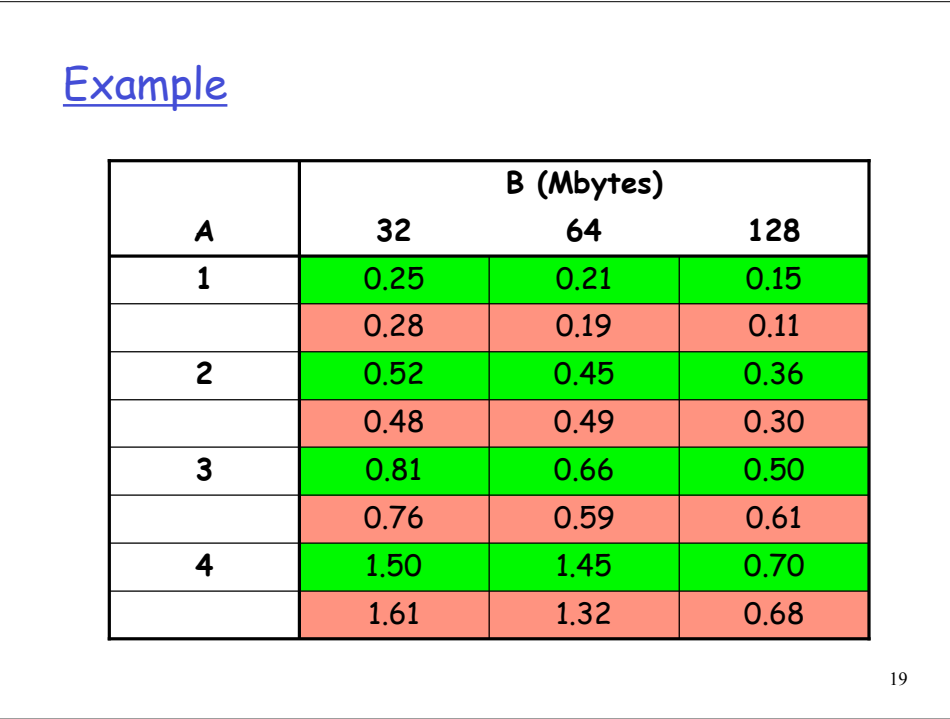

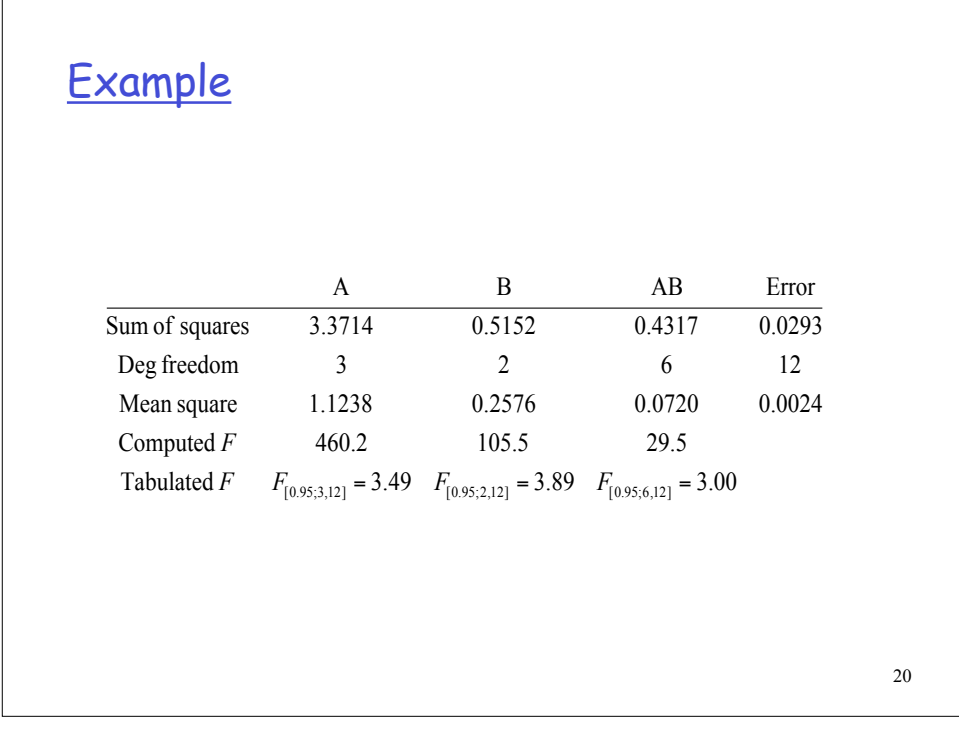

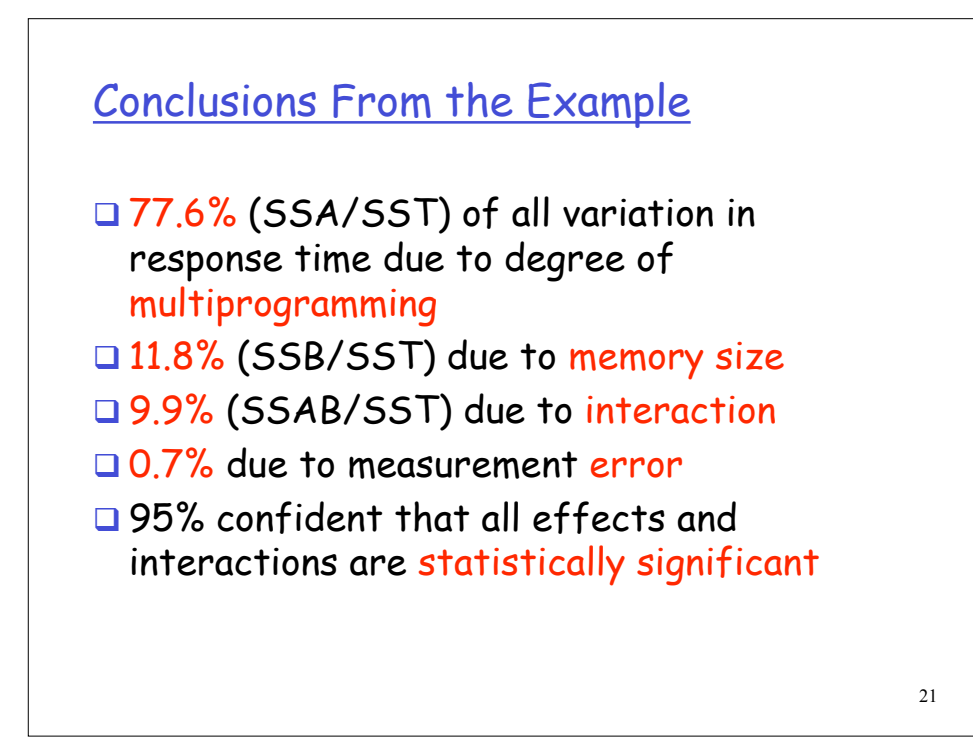

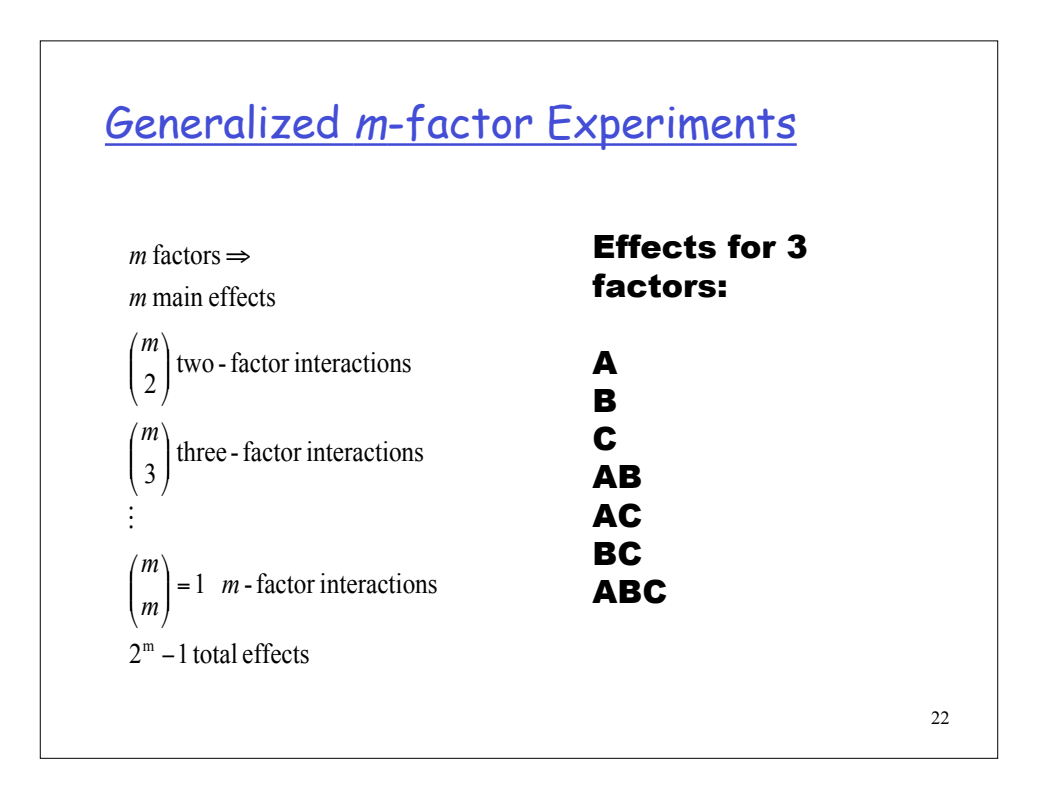

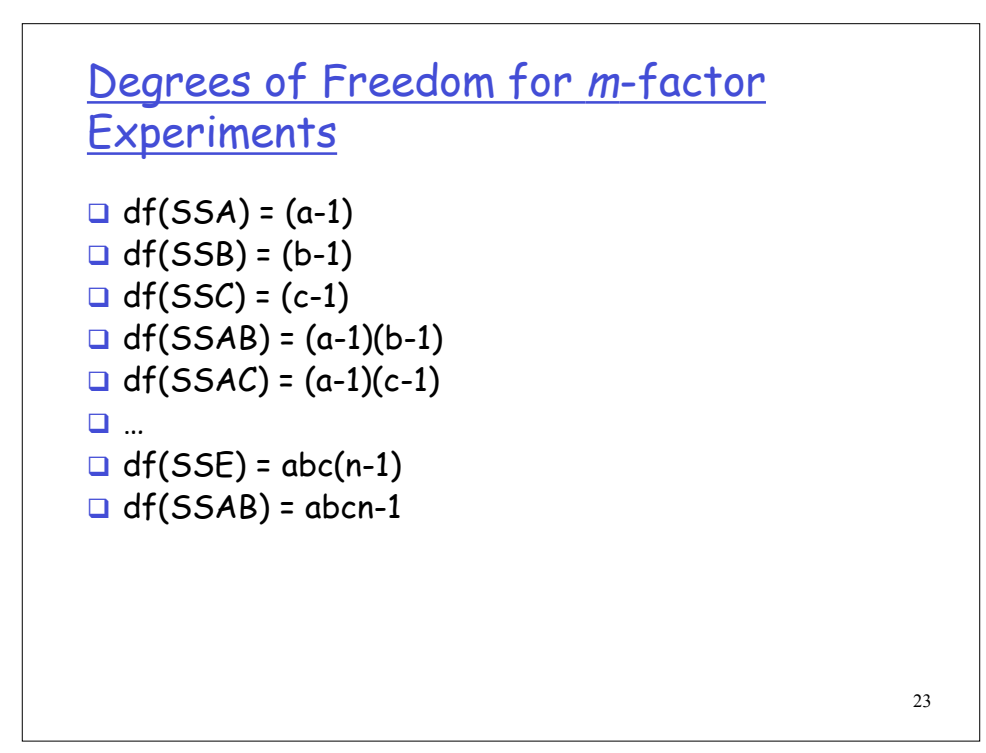

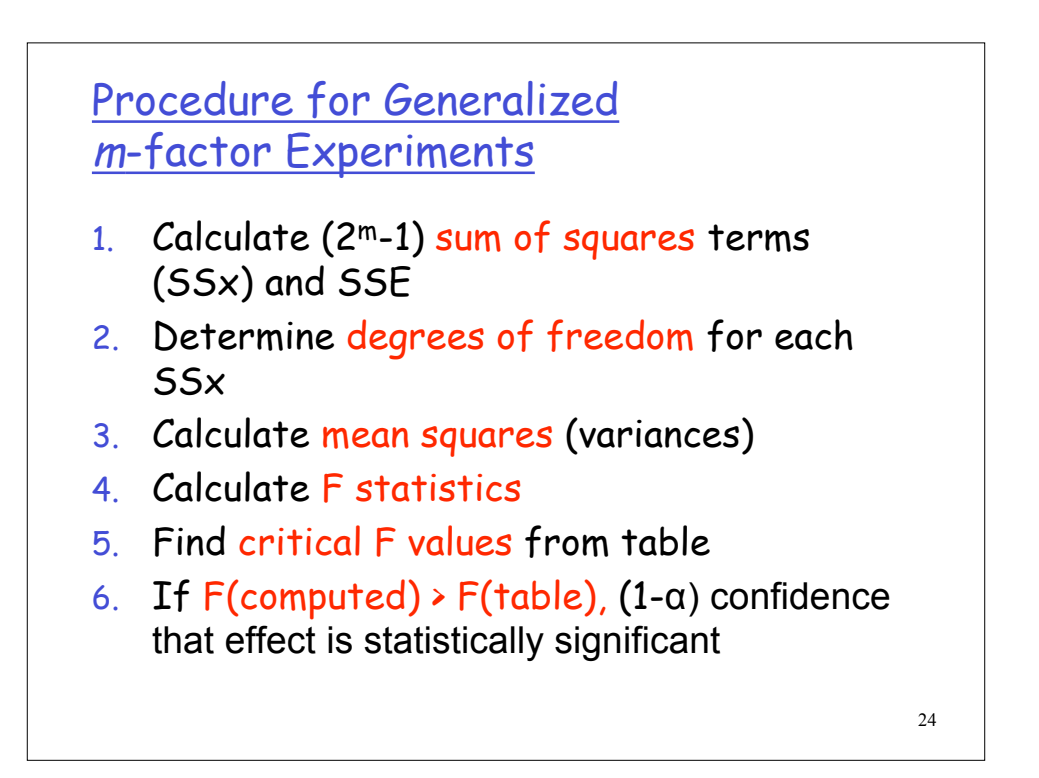

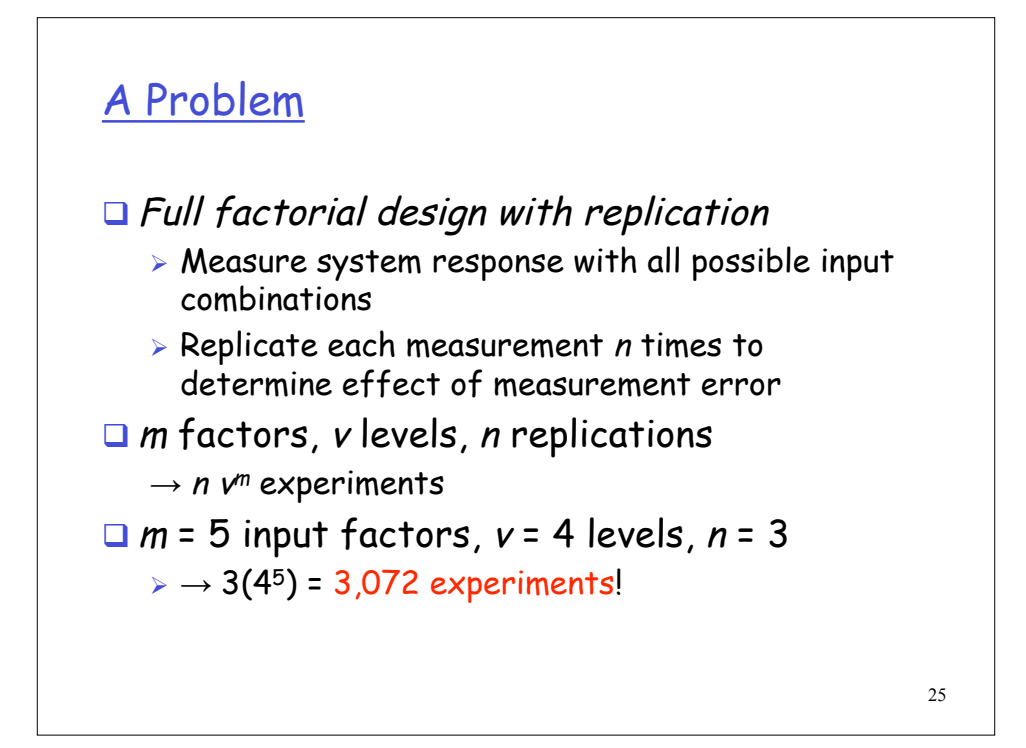

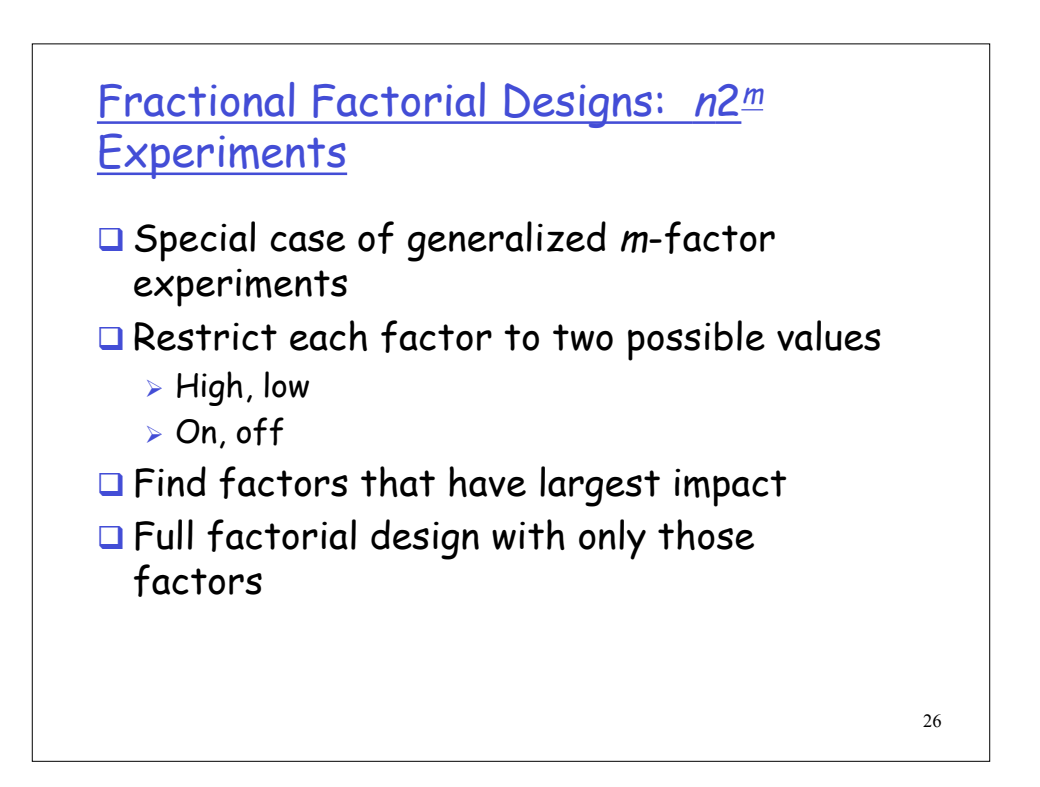

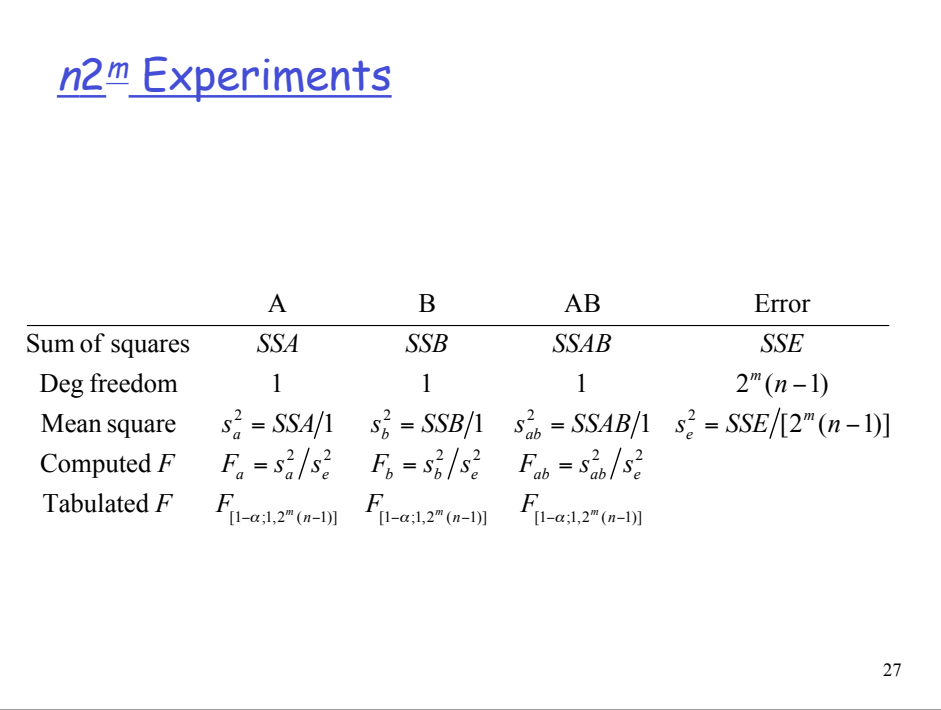

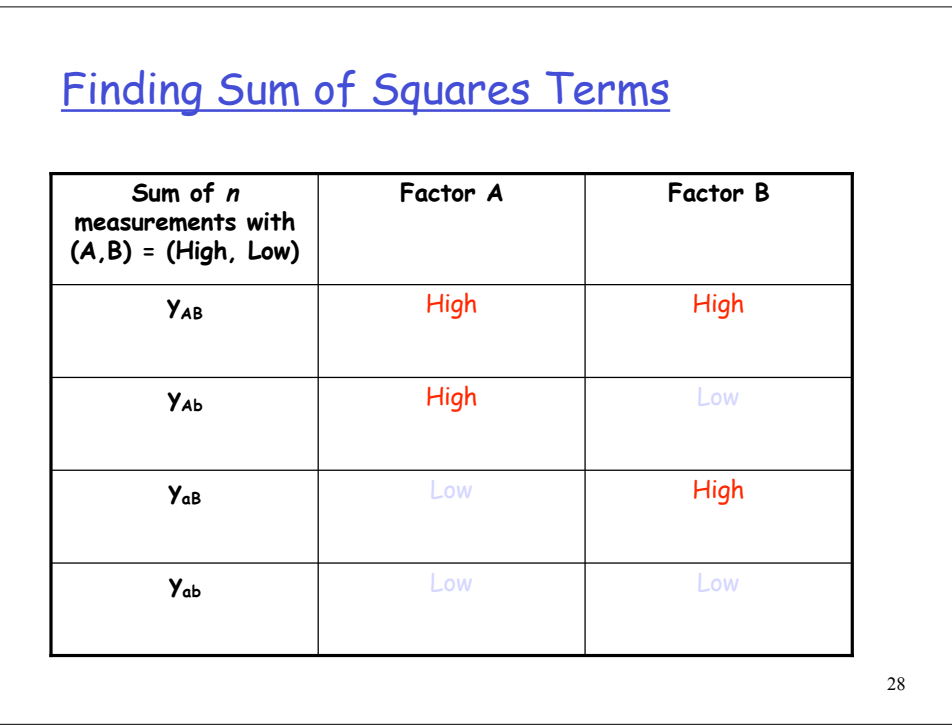

<sup>n</sup>2<sup>m</sup> Contrasts

$$
w_A = y_{AB} + y_{Ab} - y_{ab} - y_{ab}
$$
  

$$
w_B = y_{AB} - y_{Ab} + y_{ab} - y_{ab}
$$
  

$$
w_{AB} = y_{AB} - y_{Ab} - y_{ab} + y_{ab}
$$

$$
\frac{n2^{\frac{m}{2}} \text{Sum of Squares}}{SSA = \frac{w_A^2}{n2^m}}
$$
\n
$$
SSB = \frac{w_B^2}{n2^m}
$$
\n
$$
SSAB = \frac{w_{AB}^2}{n2^m}
$$
\n
$$
SSE = SST - SSA - SSB - SSAB
$$

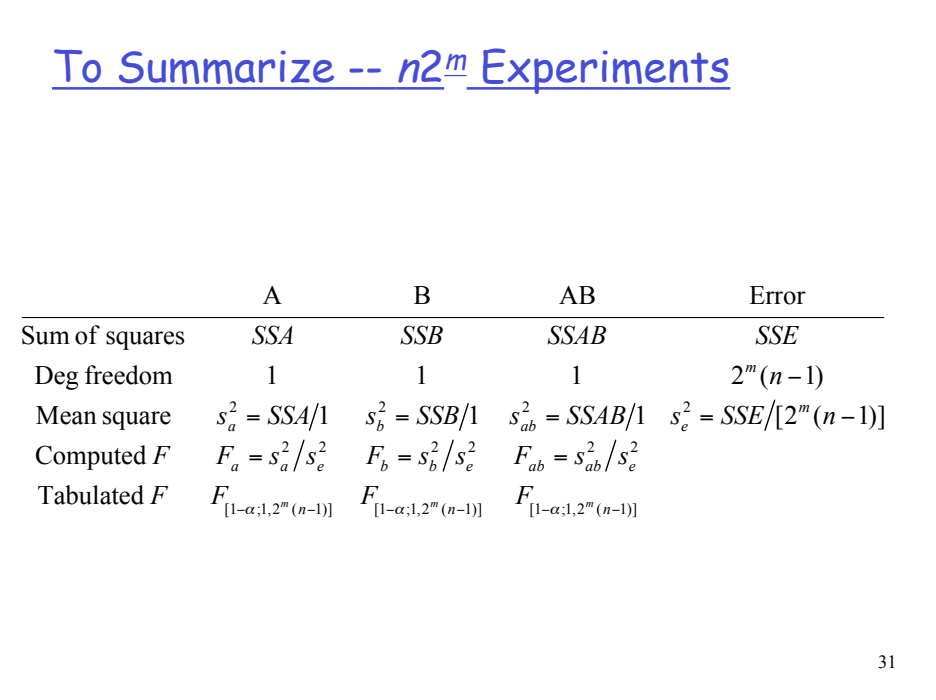

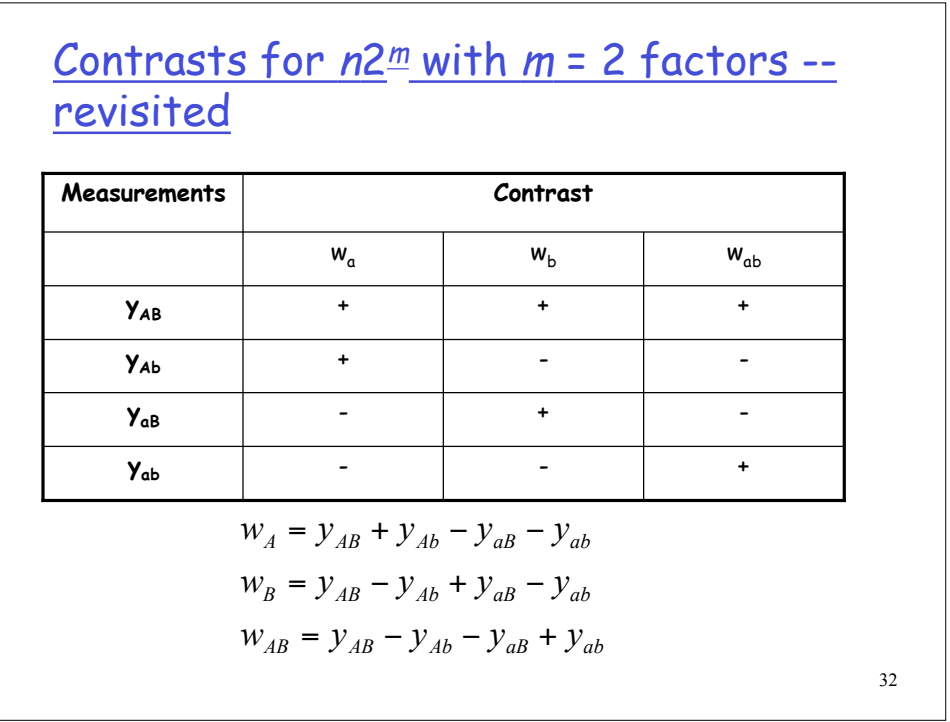

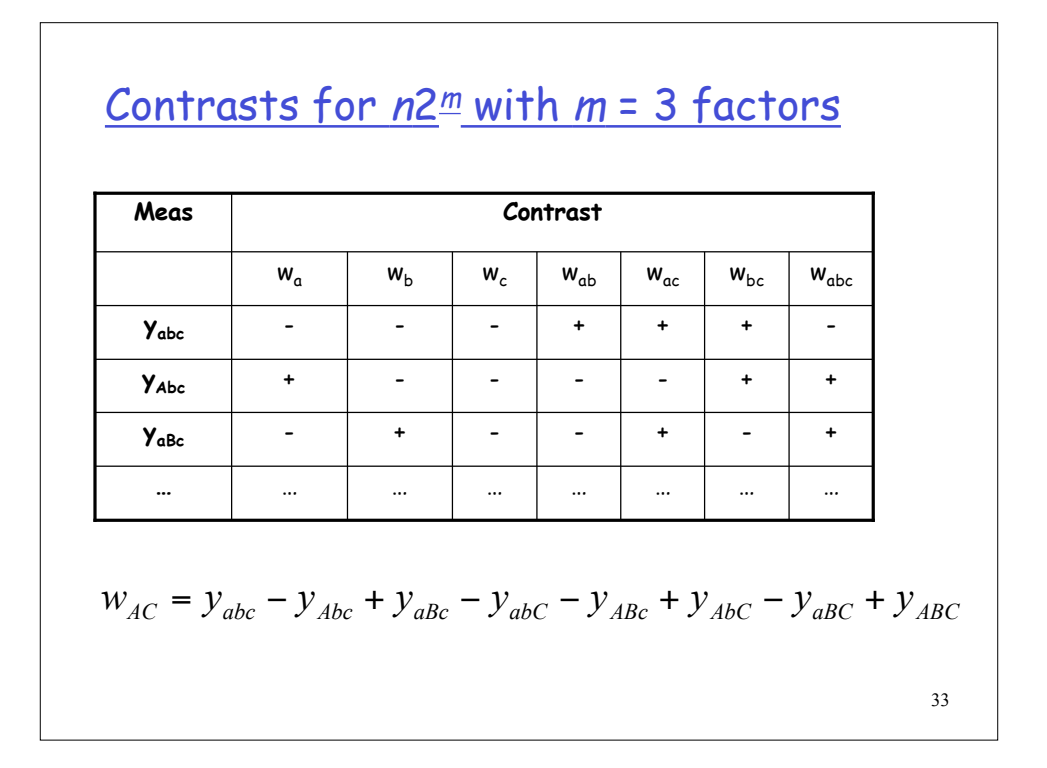

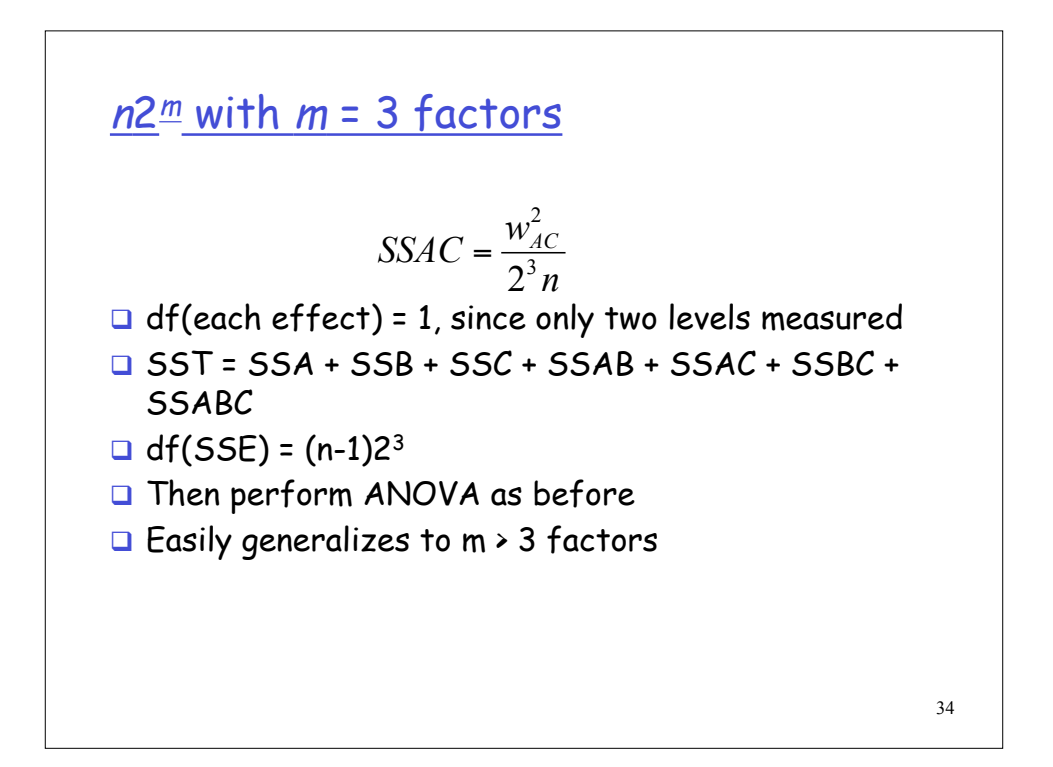

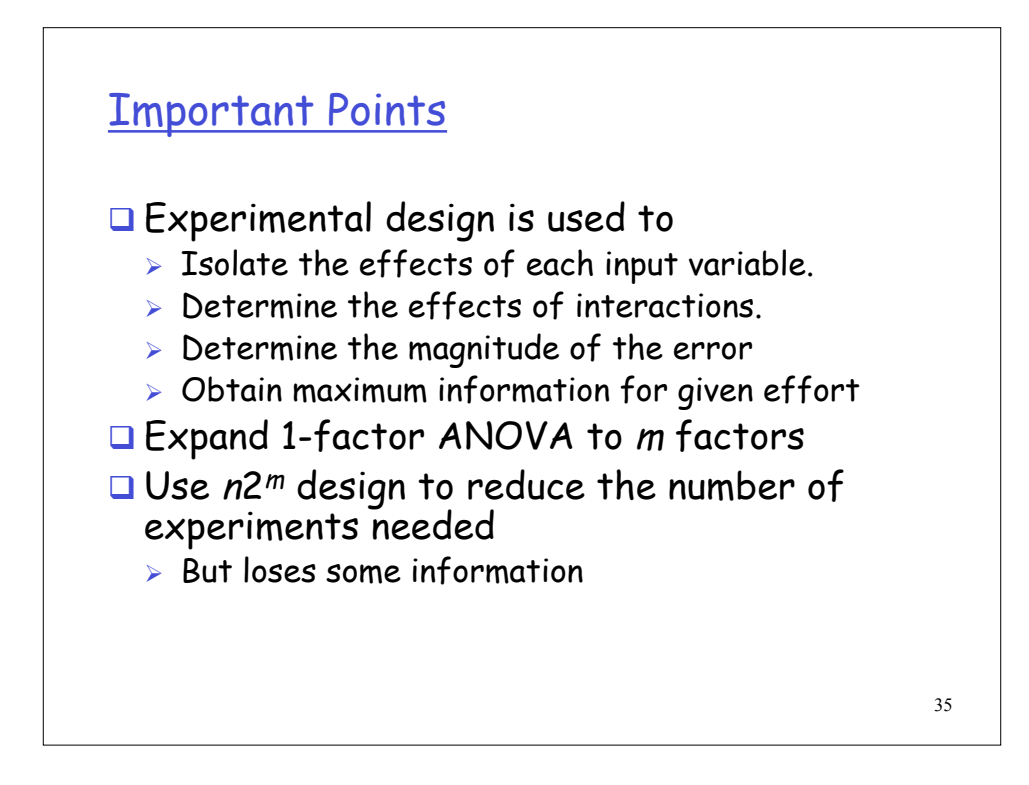

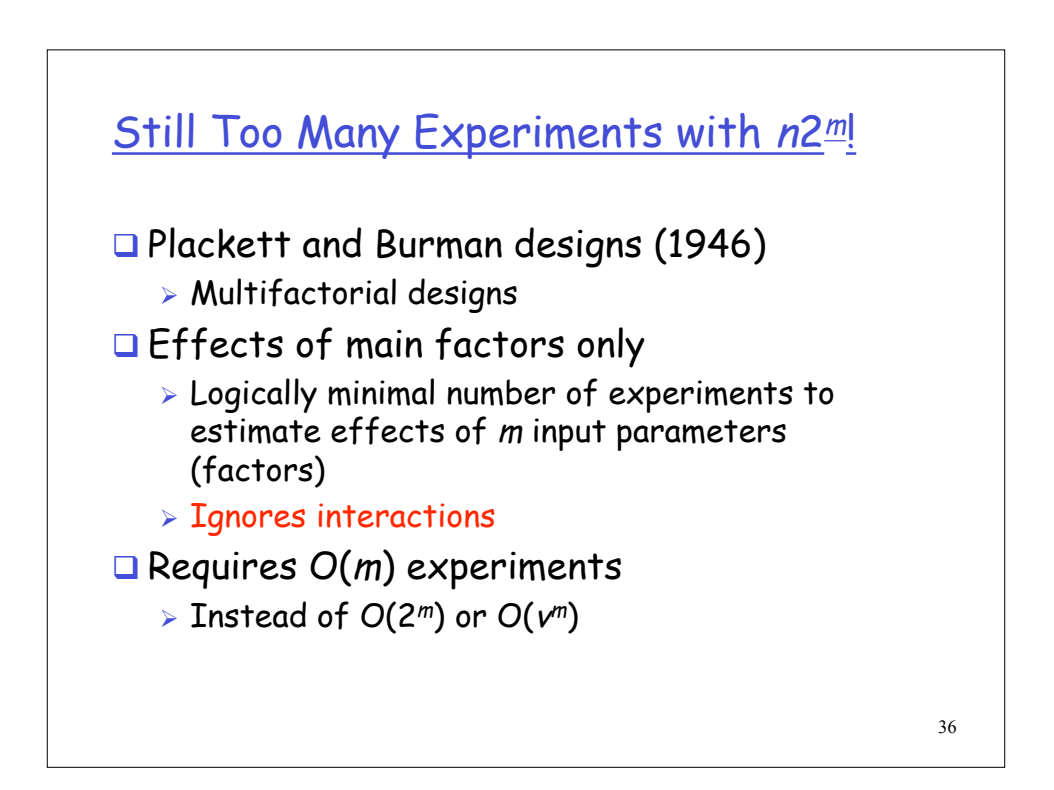

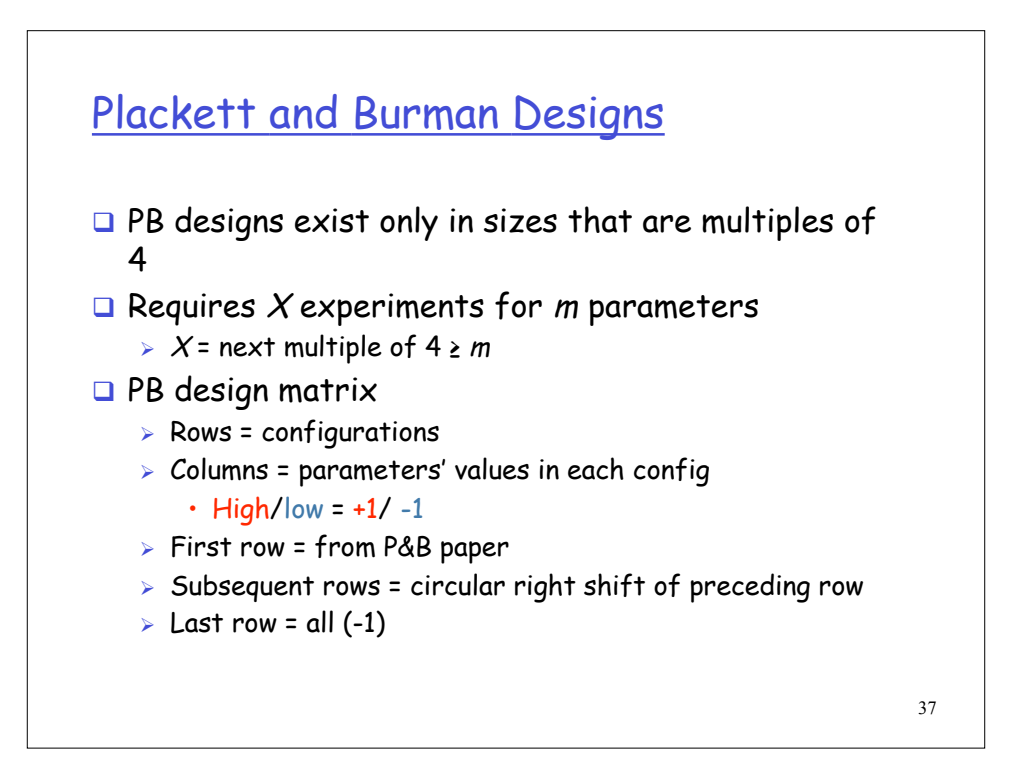

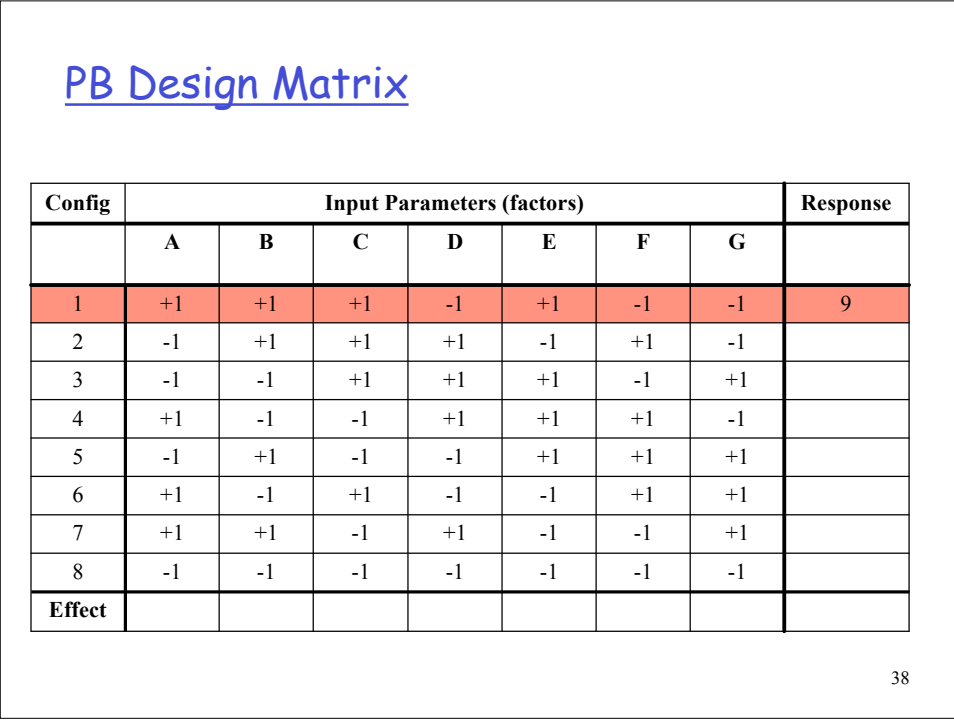

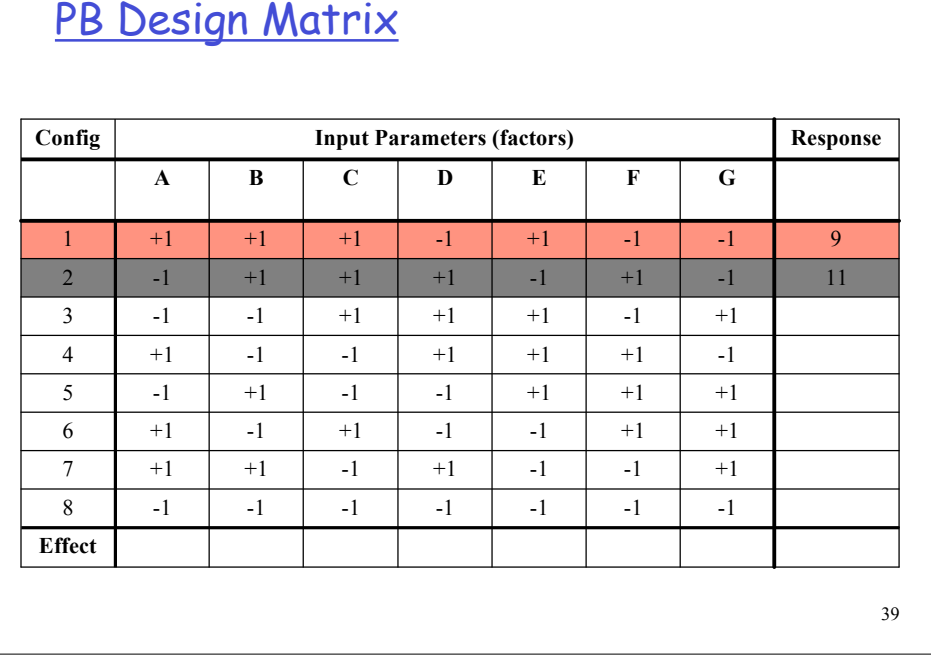

## PB Design Matrix

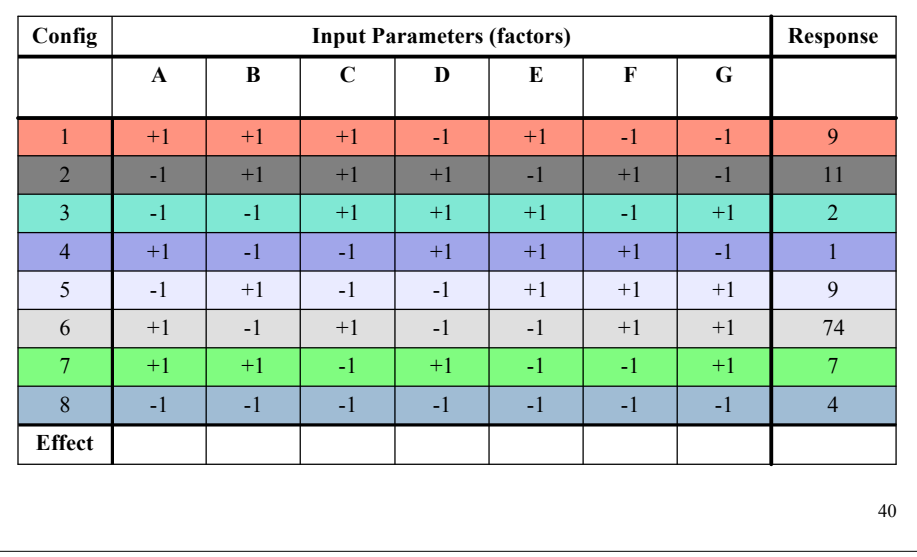

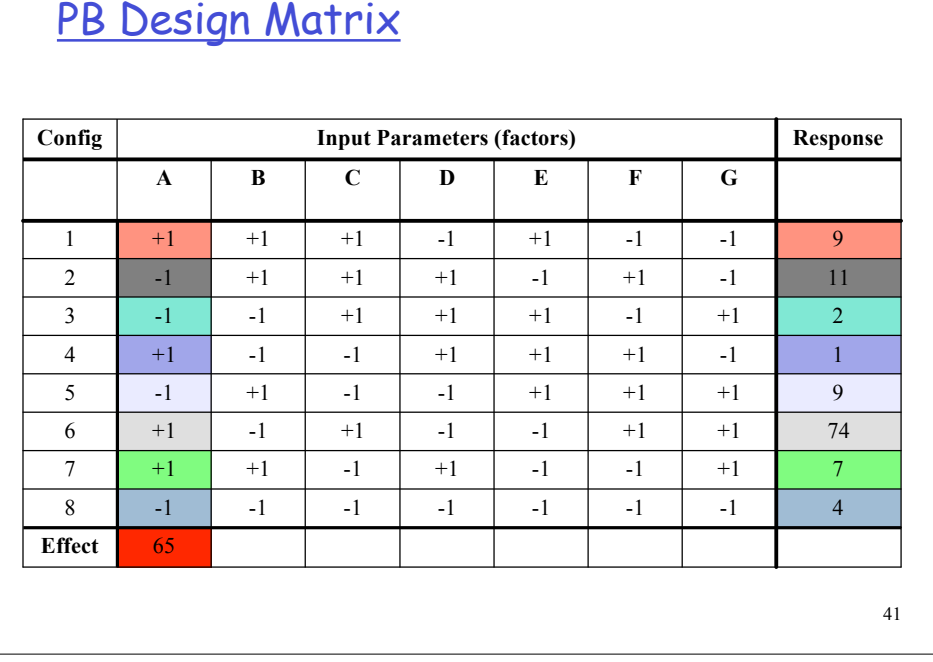

## PB Design Matrix

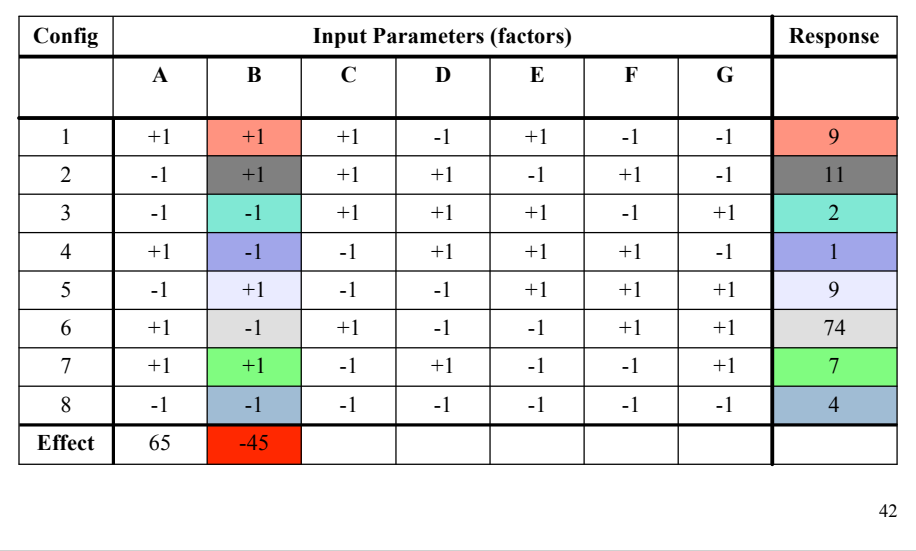

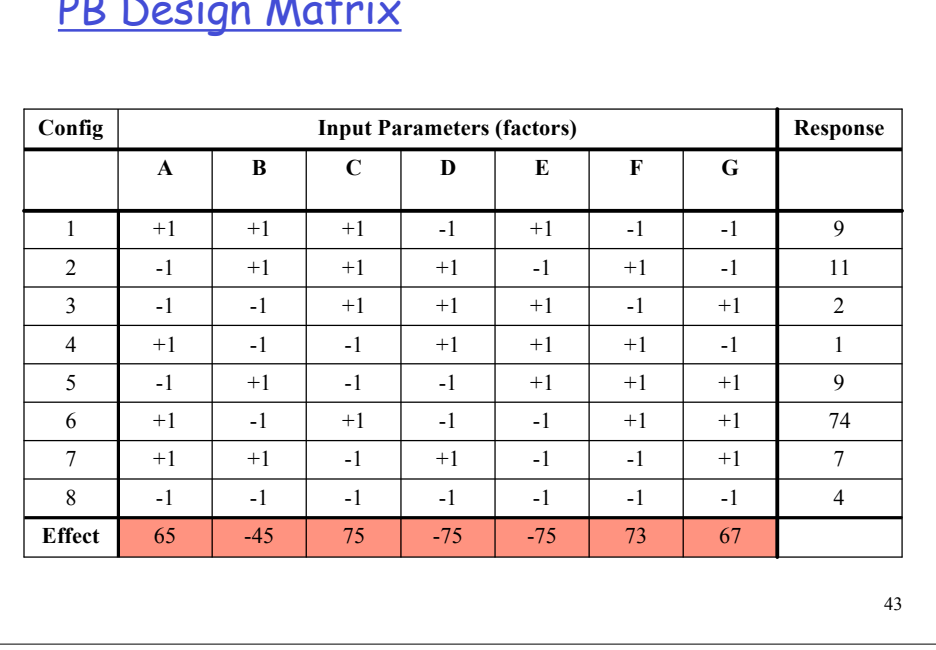

#### PB Design Matrix

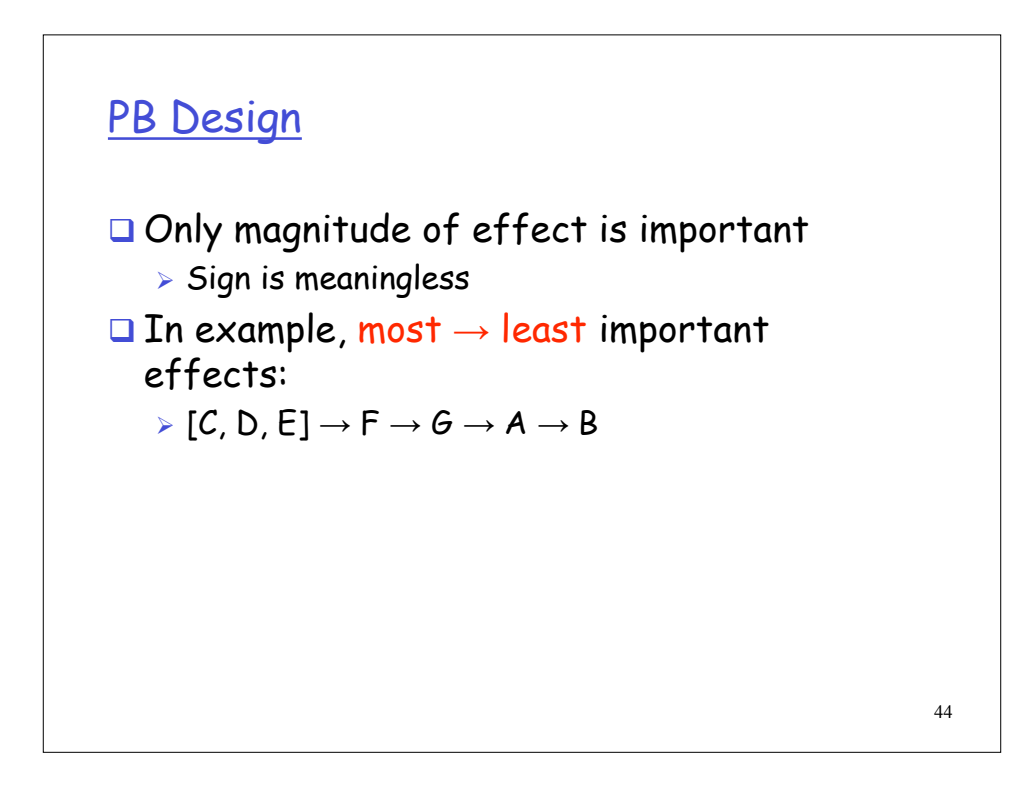

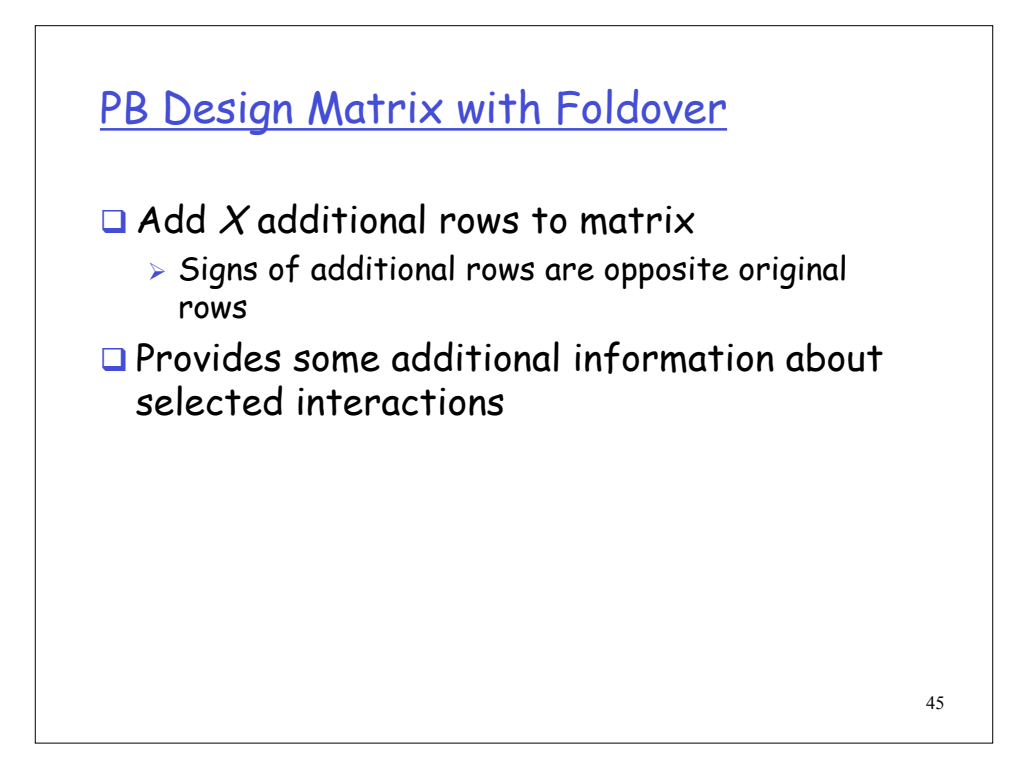

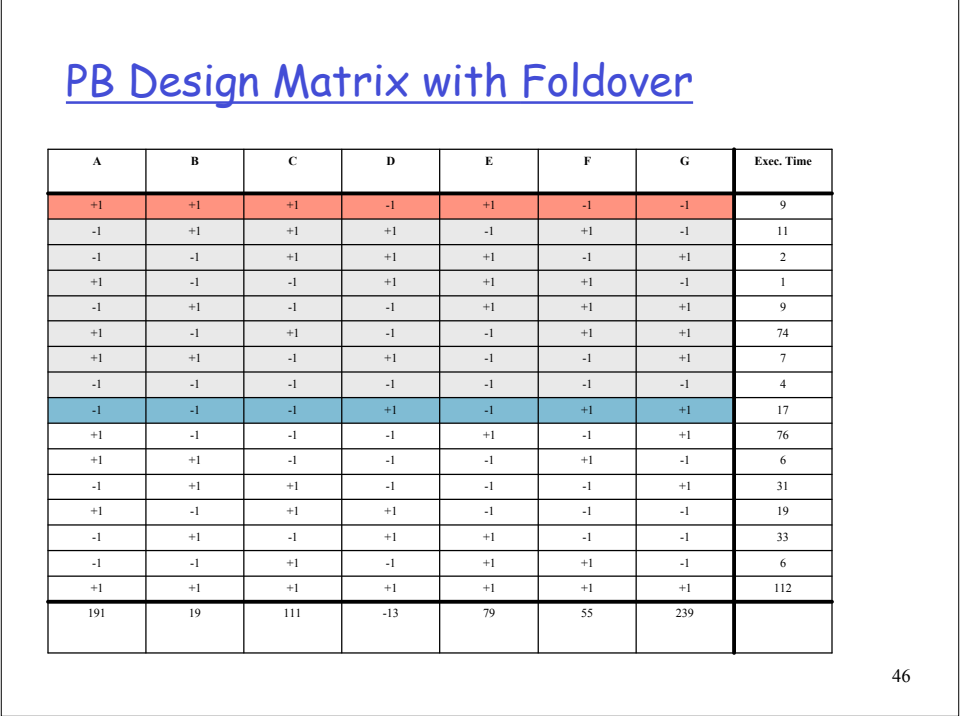

### Case Study #1

- $\Box$  Determine the most significant parameters in a processor simulator.
- □ [Yi, Lilja, & Hawkins, HPCA, 2003.]

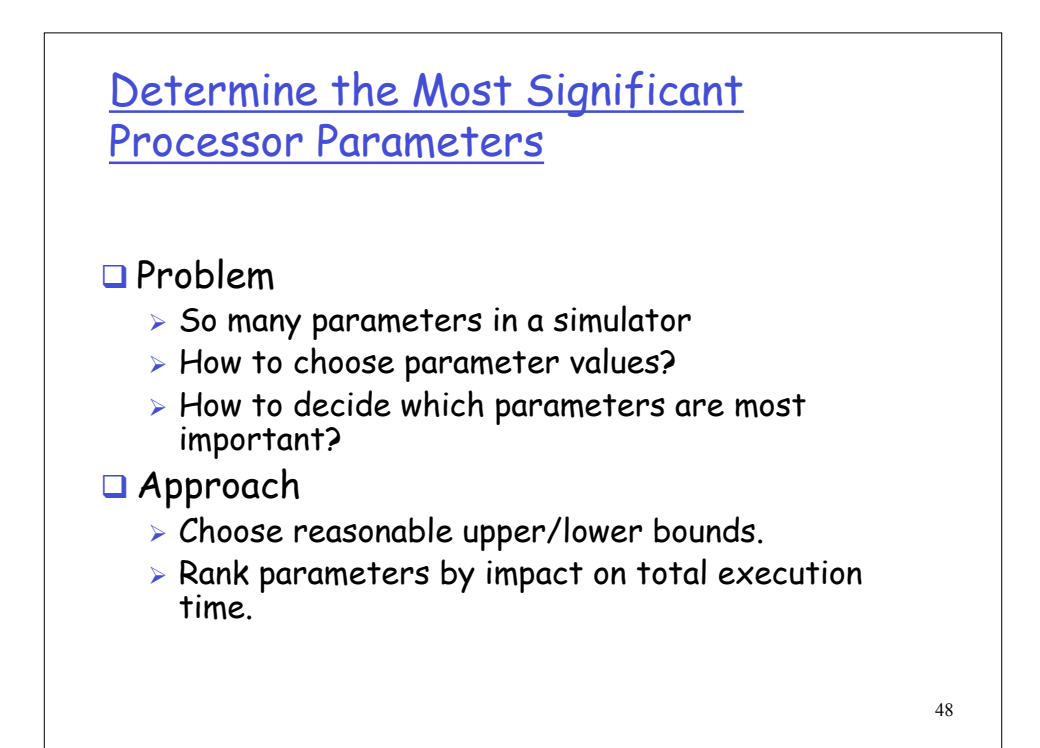

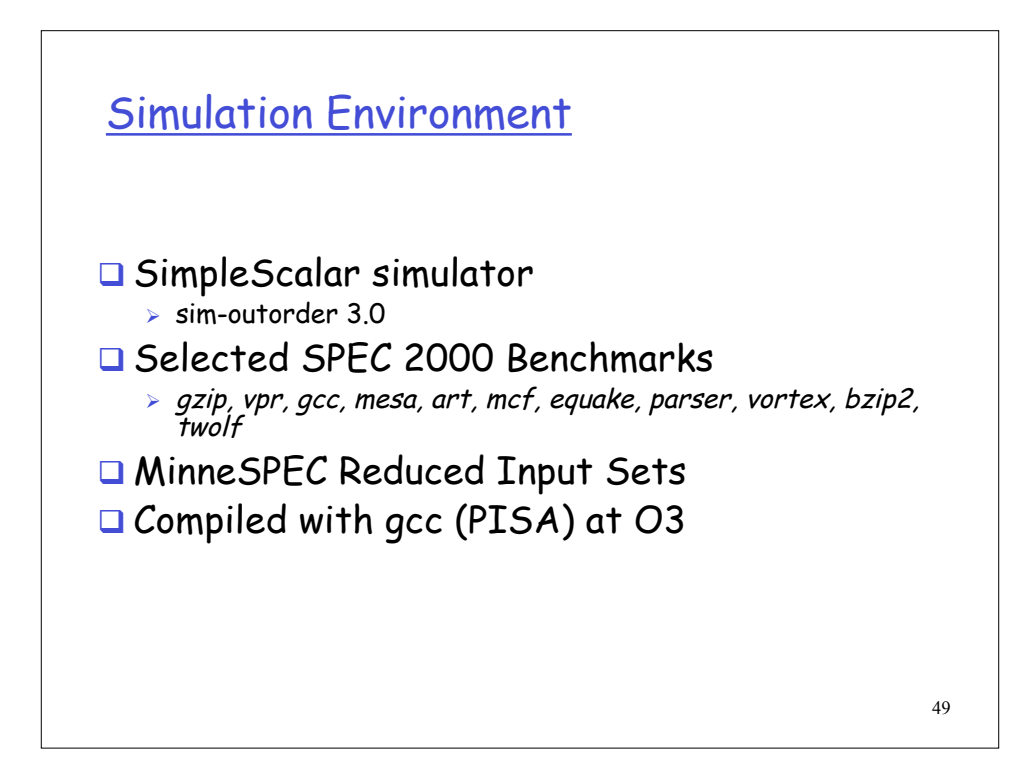

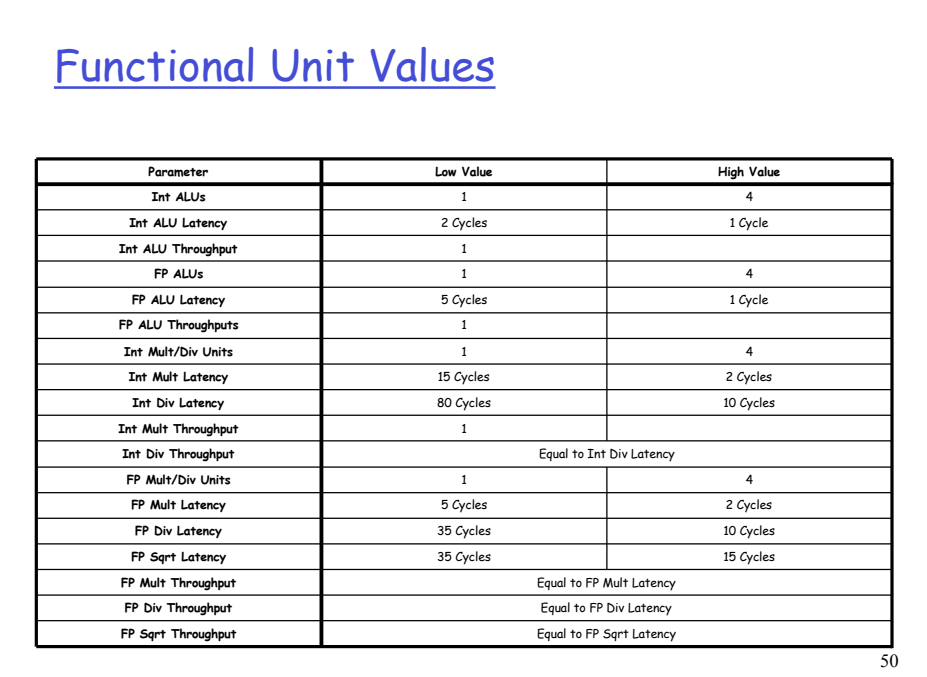

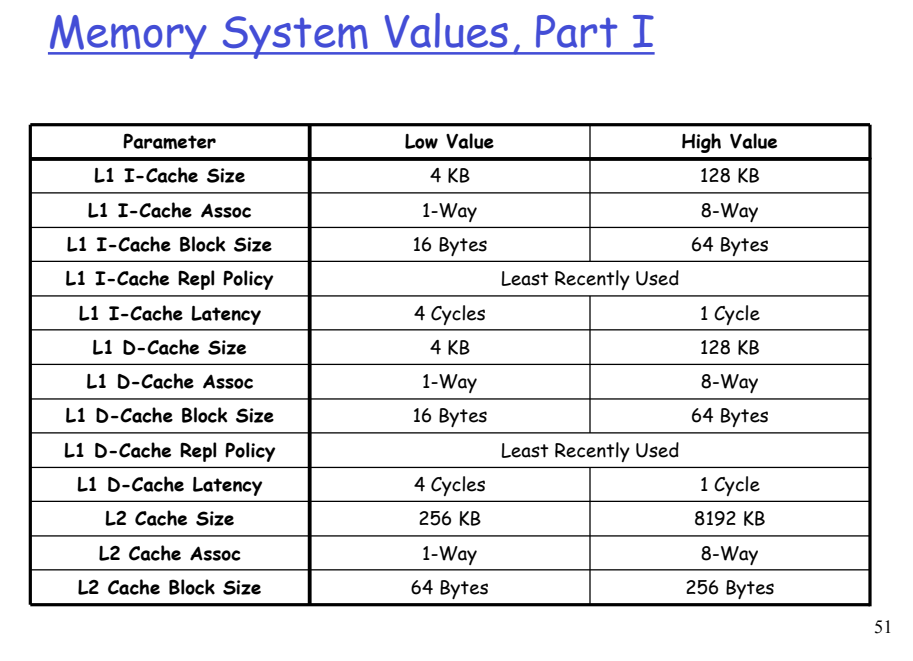

## Memory System Values, Part II

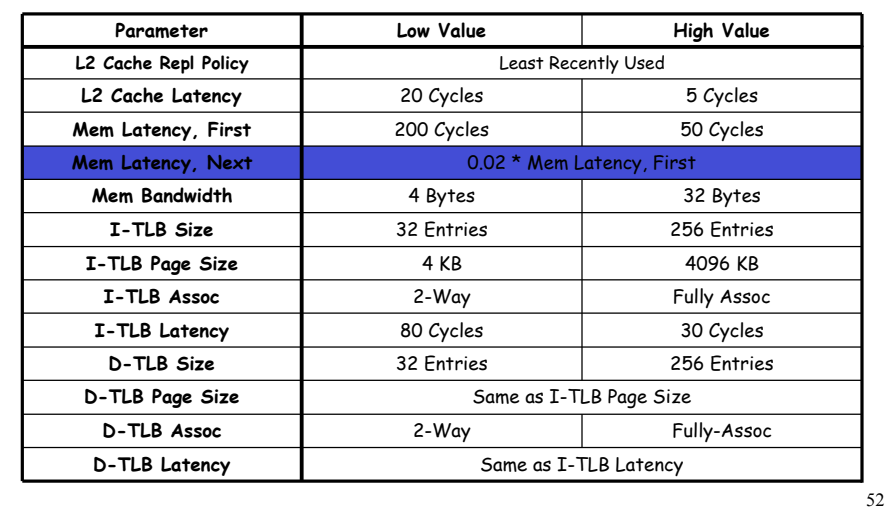

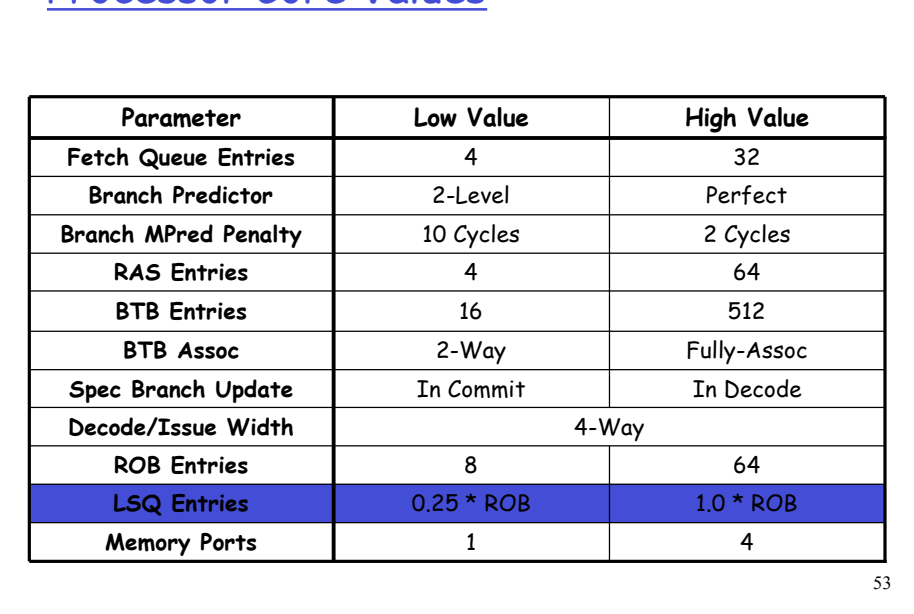

### Processor Core Values

#### Determining the Most Significant Parameters

#### 1. Run simulations to find **response**

• With input parameters at high/low, on/off values

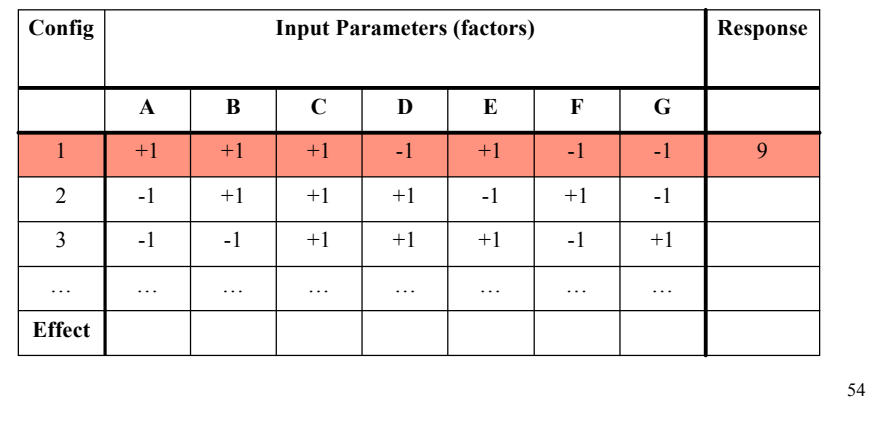

#### Determining the Most Significant Parameters

#### 2. Calculate the **effect** of each parameter

• Across configurations

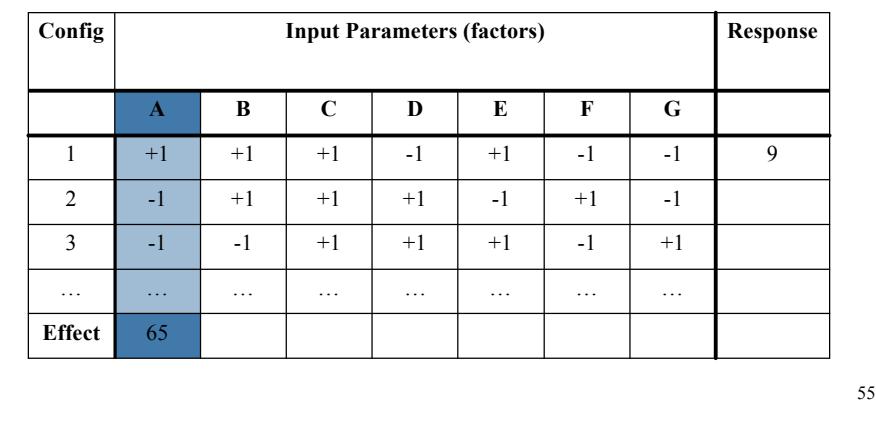

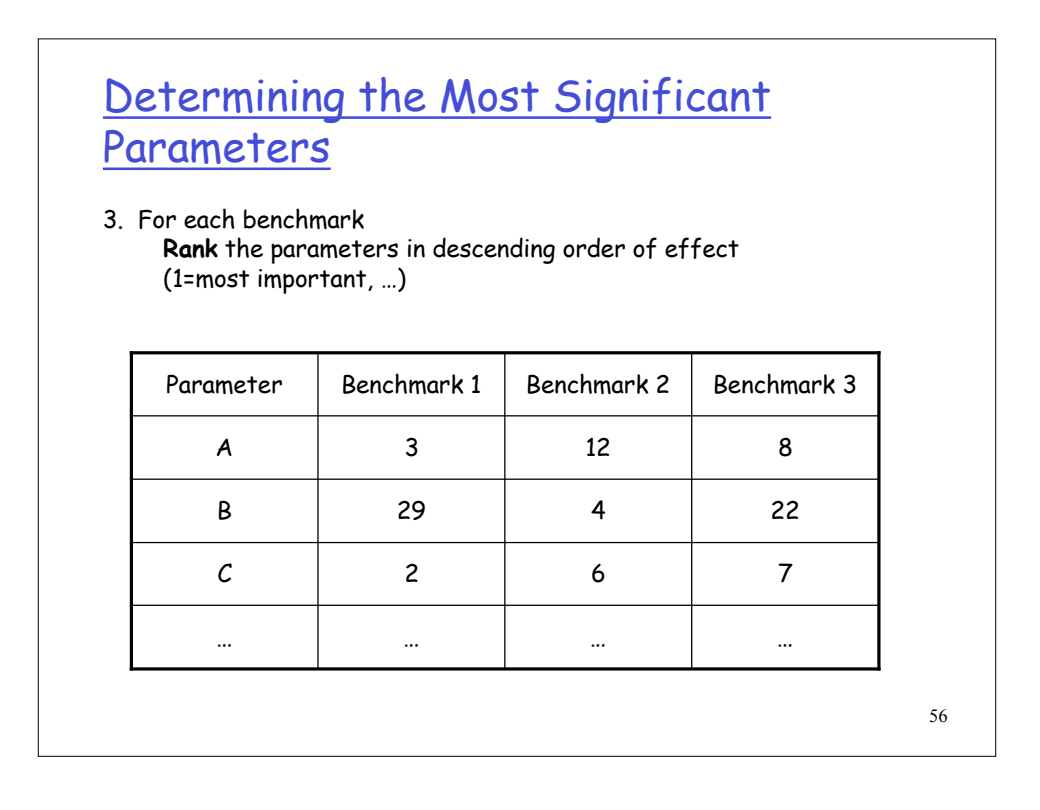

#### Determining the Most Significant Parameters

#### 4. For each parameter **Average** the ranks

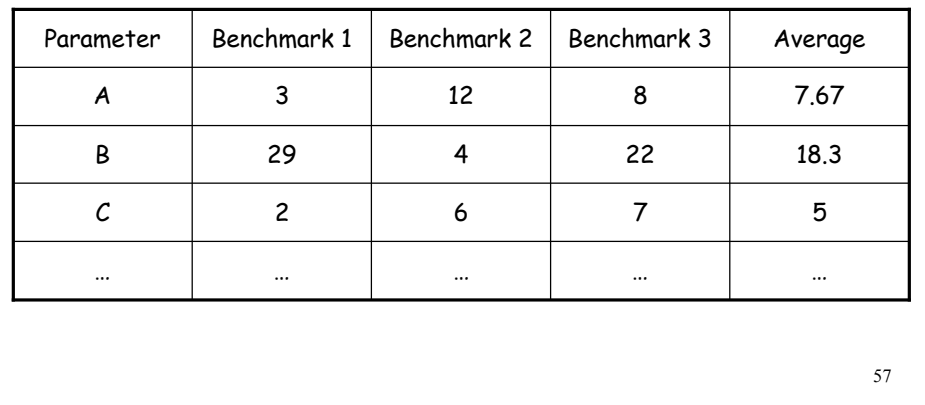

### Most Significant Parameters

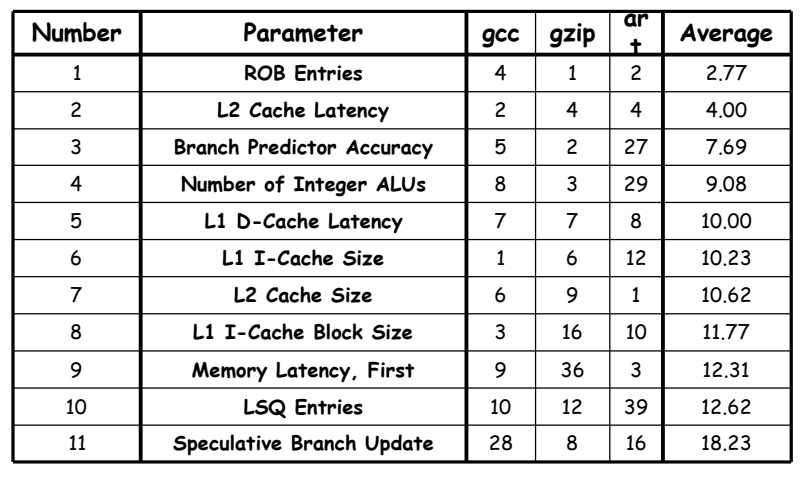

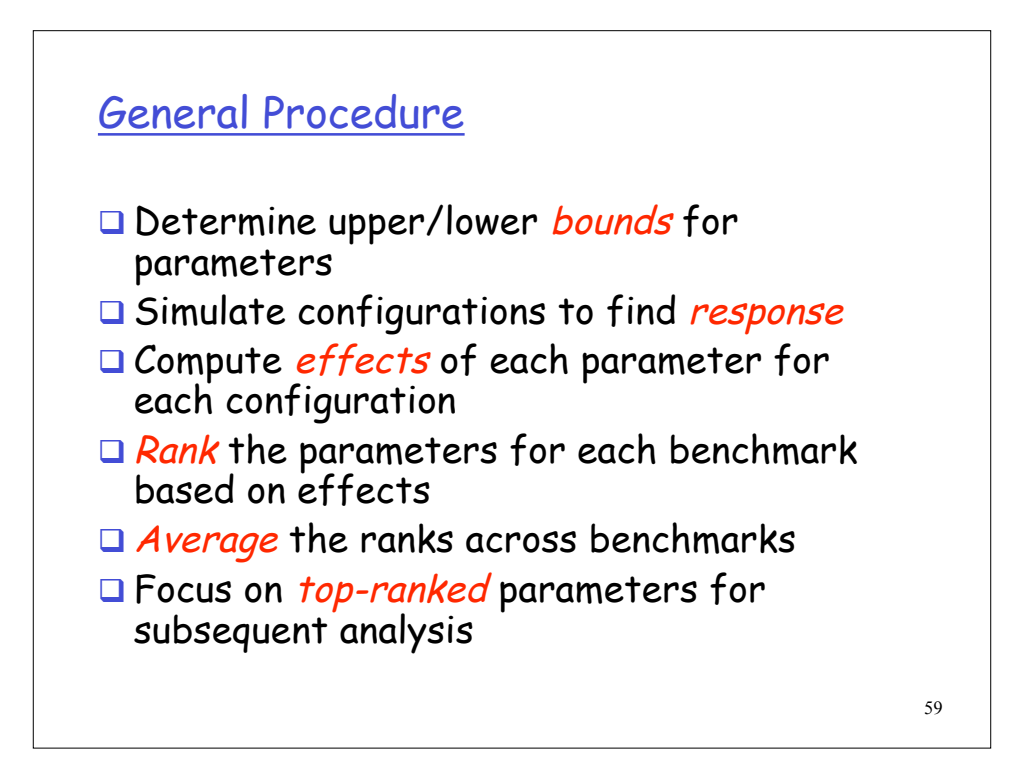

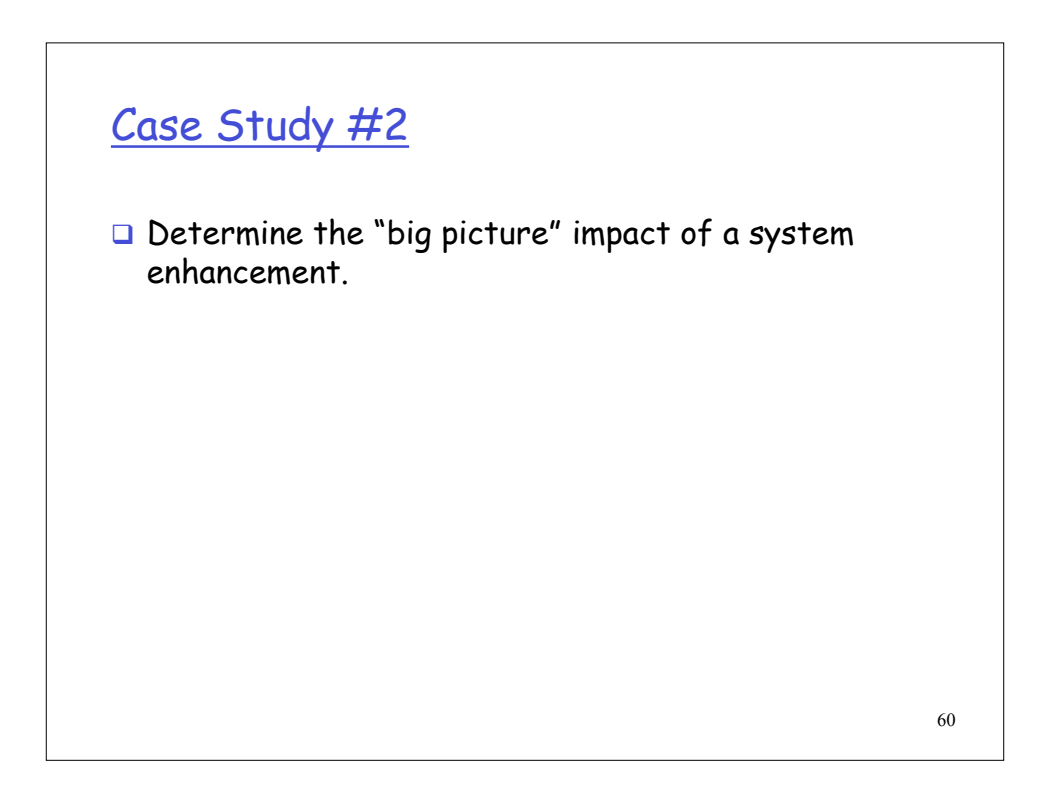

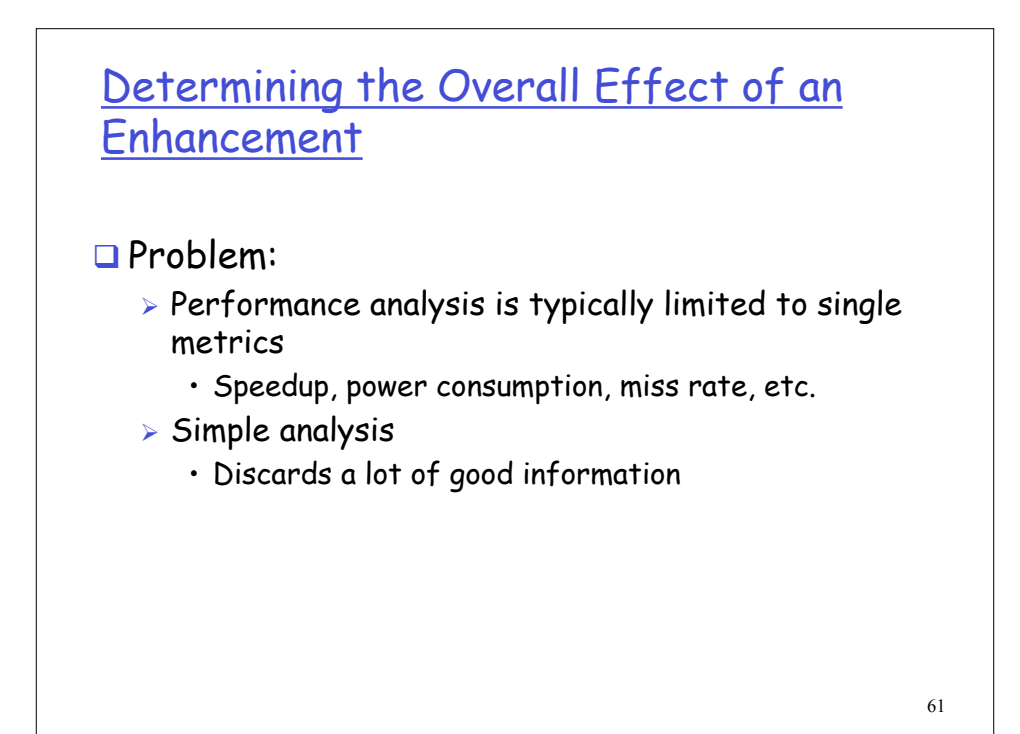

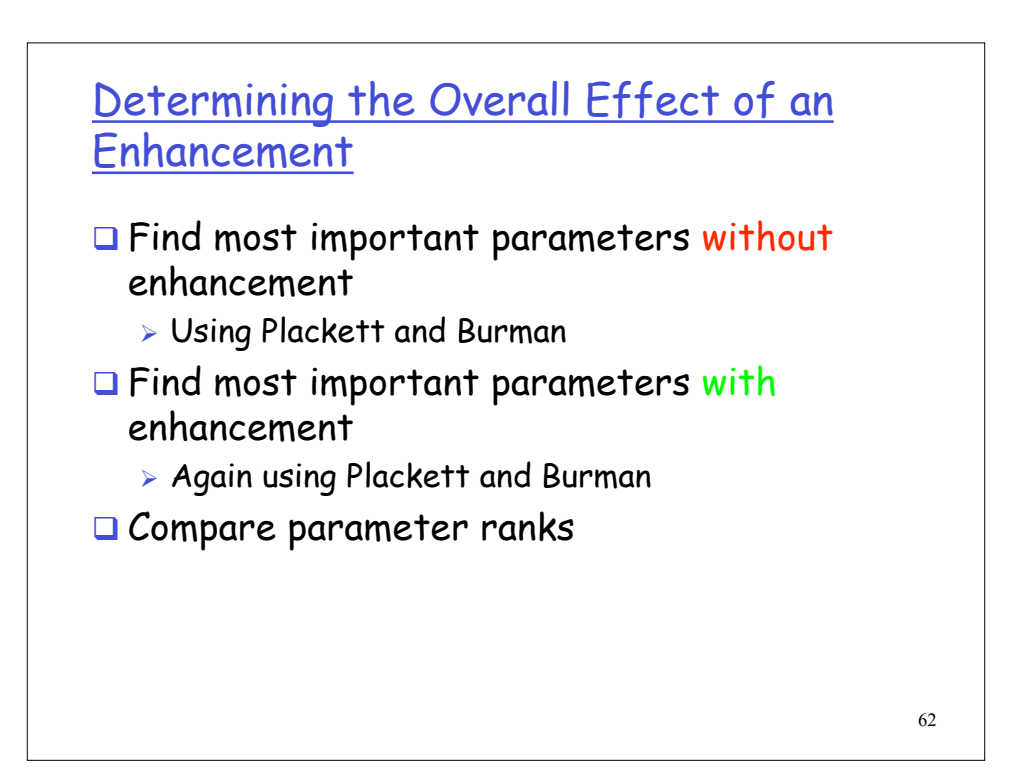

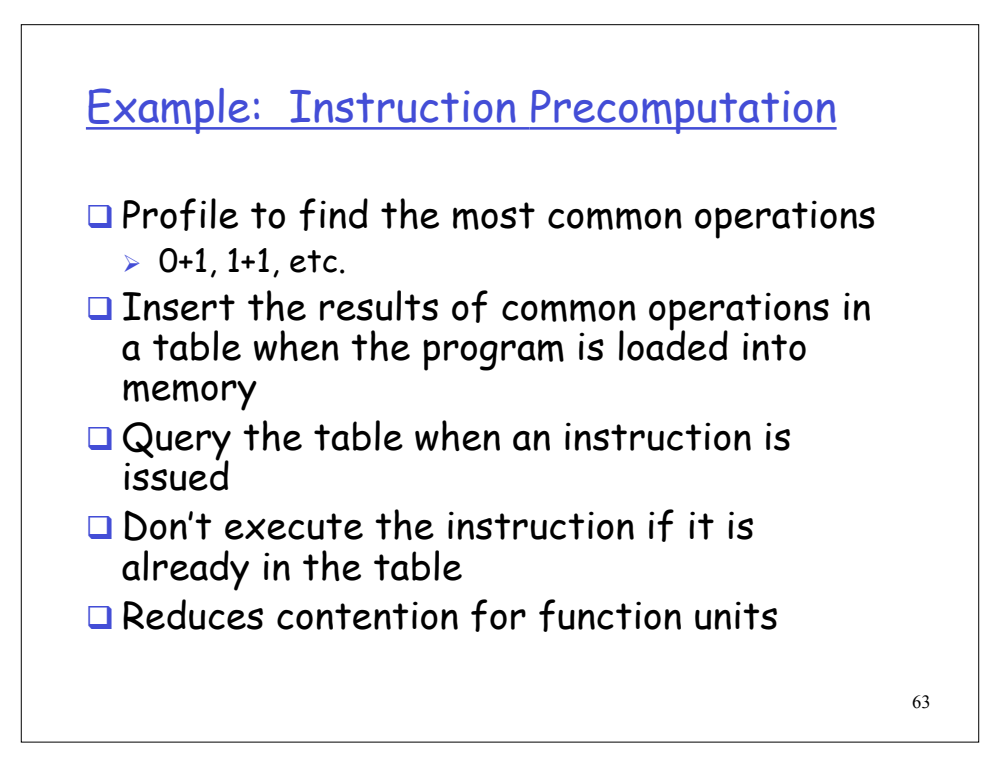

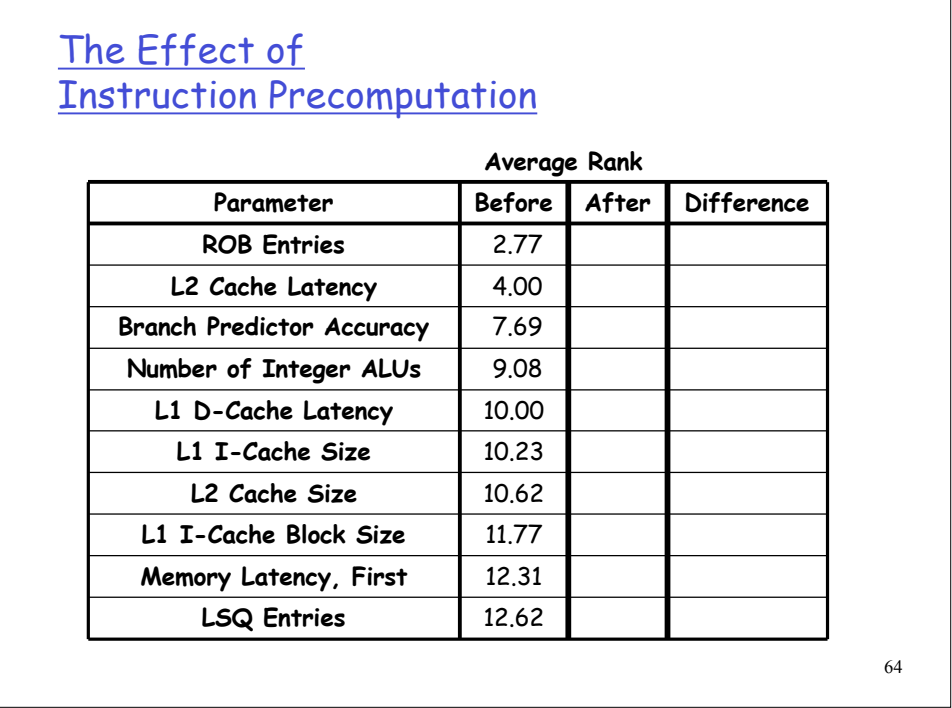

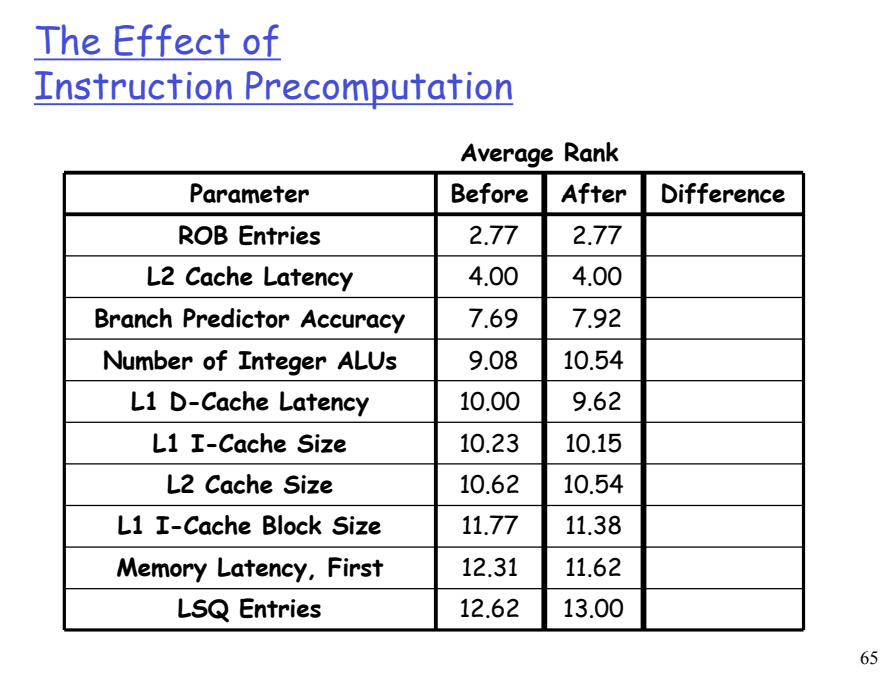

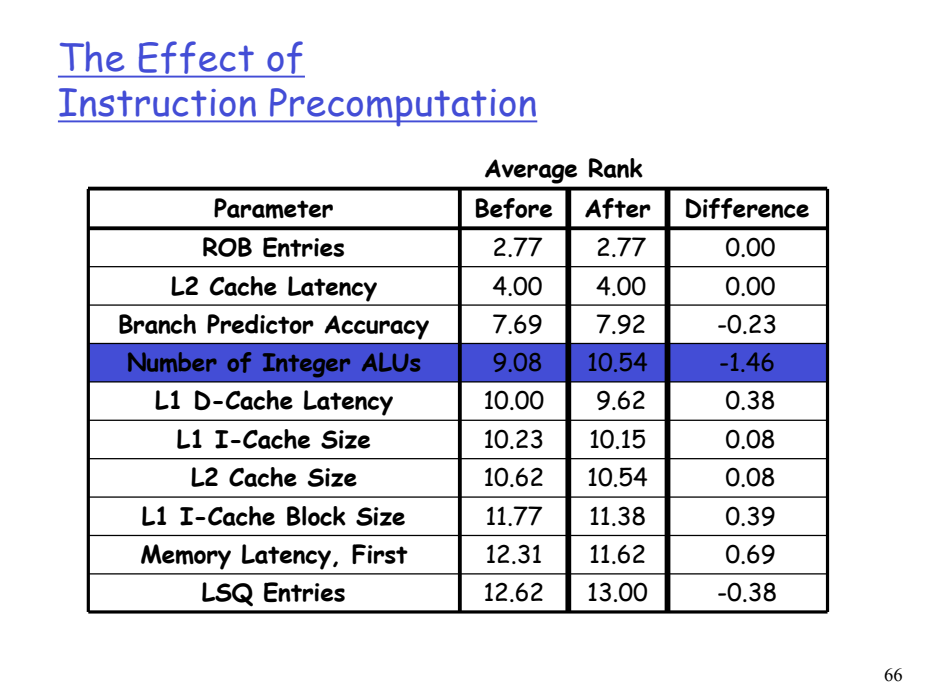

### Case Study #3

Benchmark program classification.

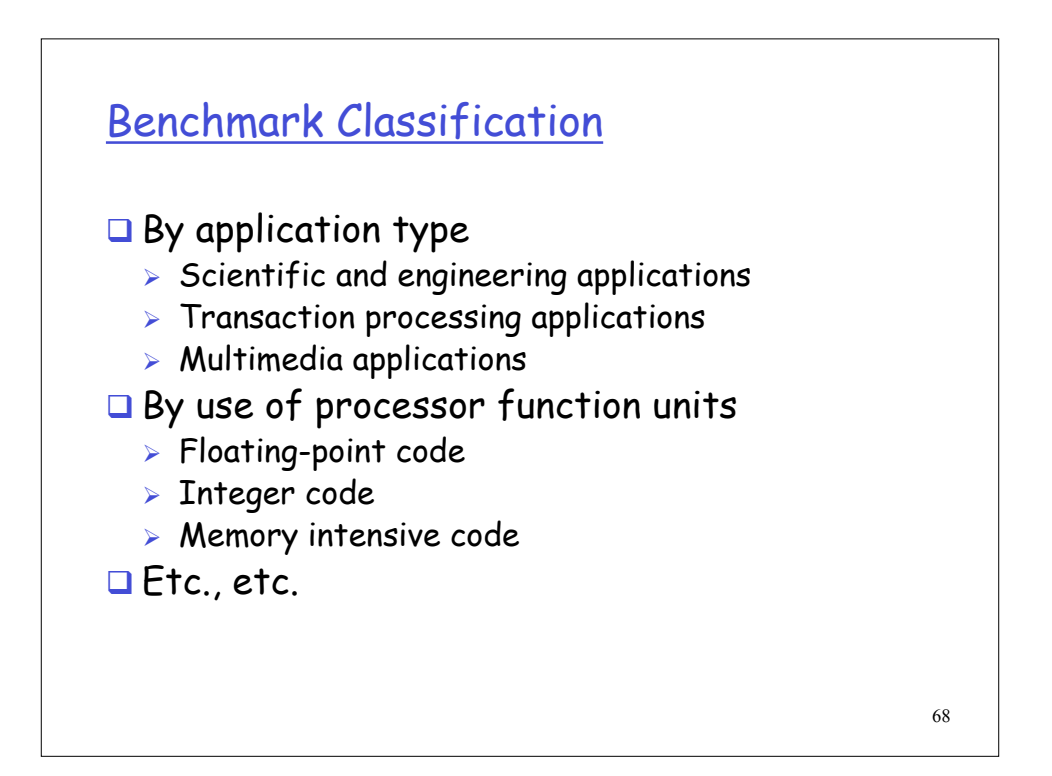

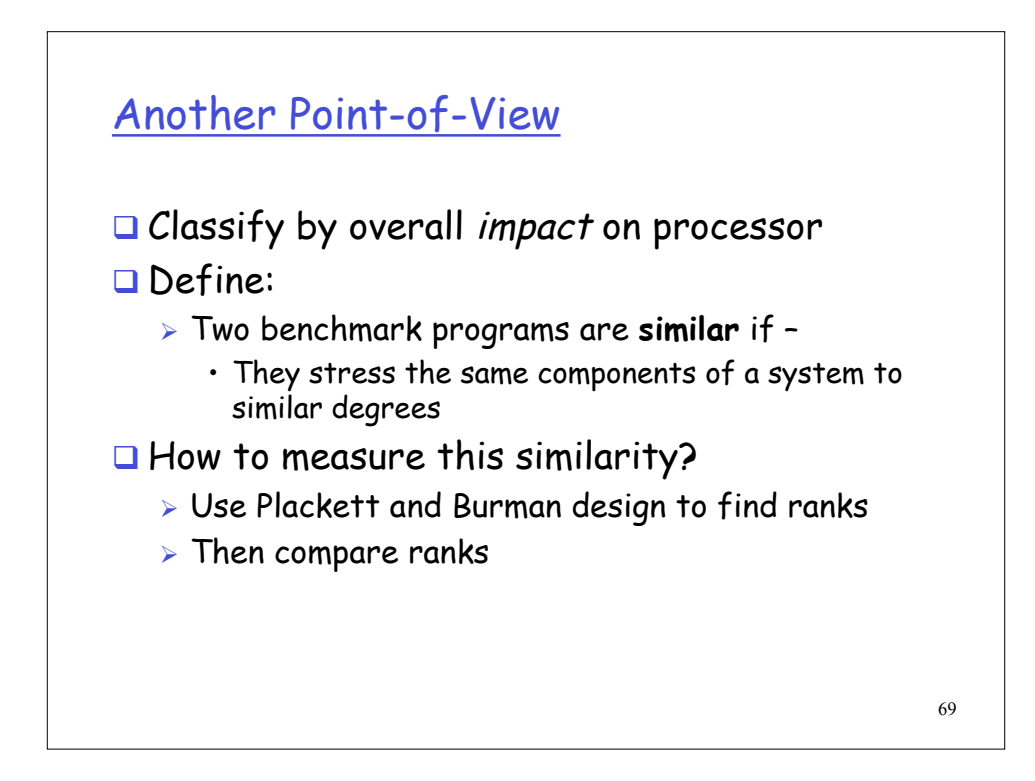

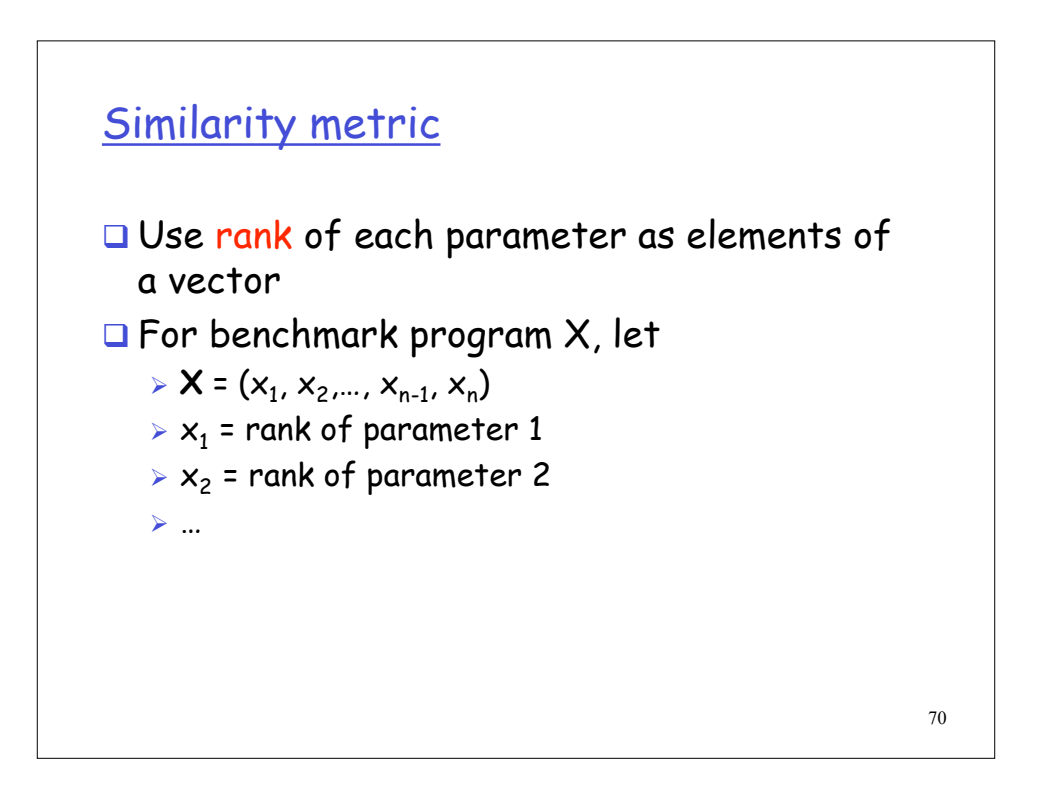

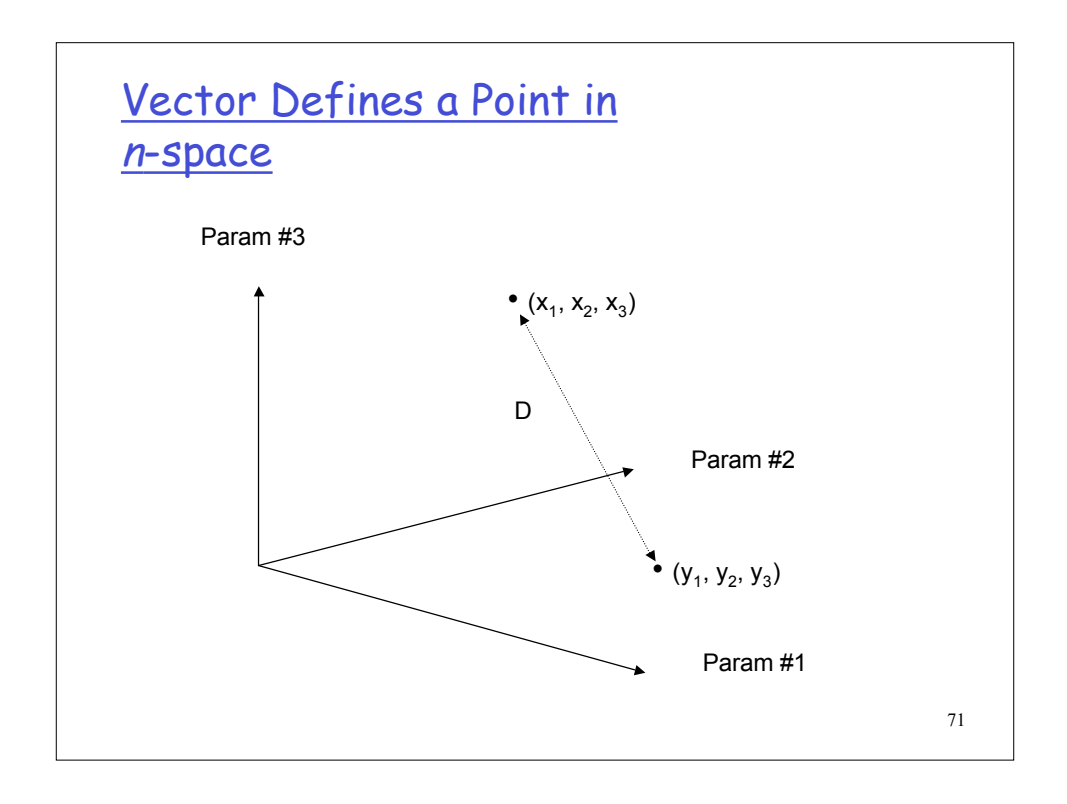

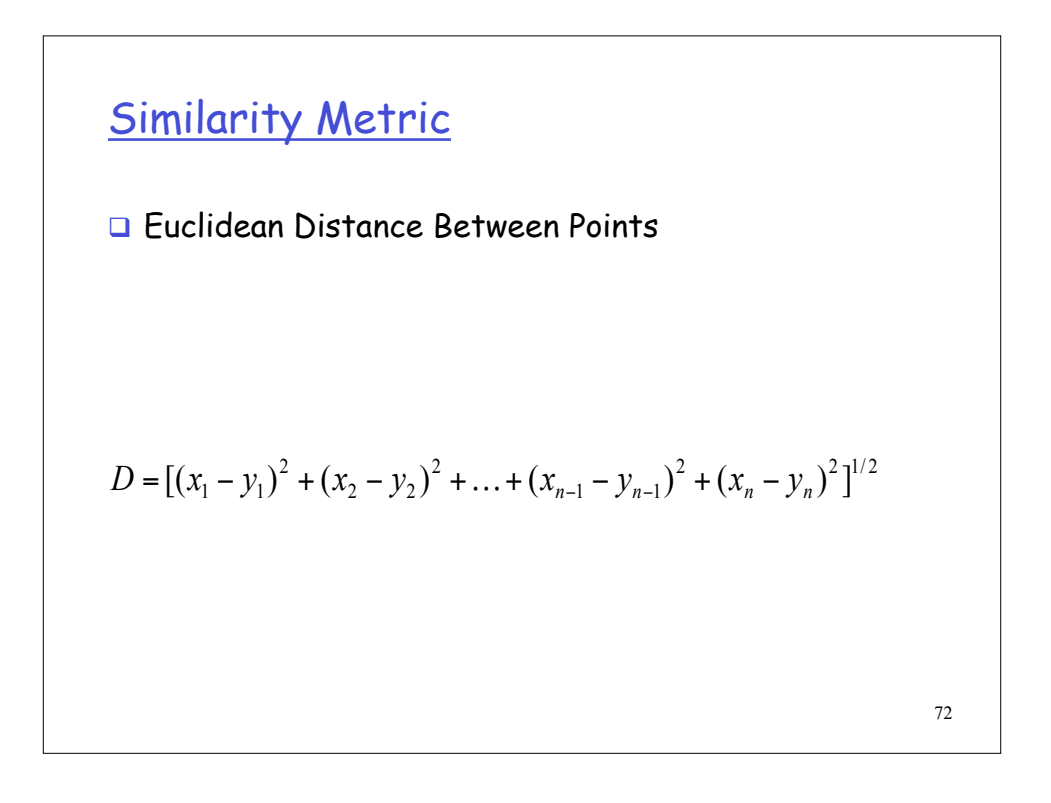

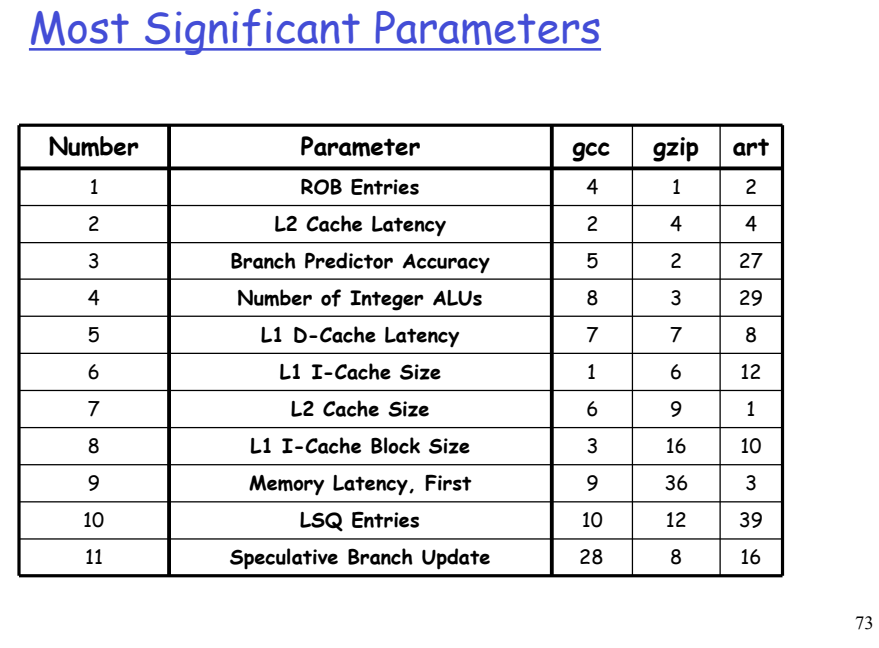

# Distance Computation **□ Rank vectors**  $\triangleright$  Gcc = (4, 2, 5, 8, ...)  $\triangleright$  Gzip = (1, 4, 2, 3, ...)  $\triangleright$  Art = (2, 4, 27, 29, ...) Euclidean distances  $\triangleright$  D(gcc - gzip) = [(4-1)<sup>2</sup> + (2-4)<sup>2</sup> + (5-2)<sup>2</sup> + ... ]<sup>1/2</sup>  $D(gcc - art) = [(4-2)^2 + (2-4)^2 + (5-27)^2 + ... ]^{1/2}$ >  $D(gzip - art) = [(1-2)^2 + (4-4)^2 + (2-27)^2 + ... ]^{1/2}$

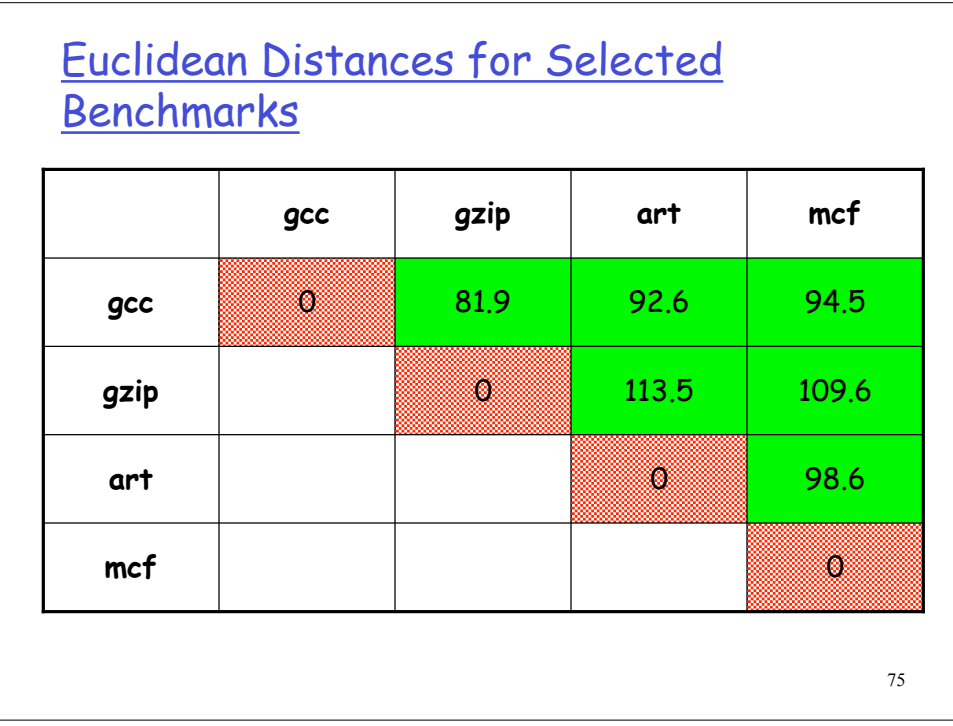

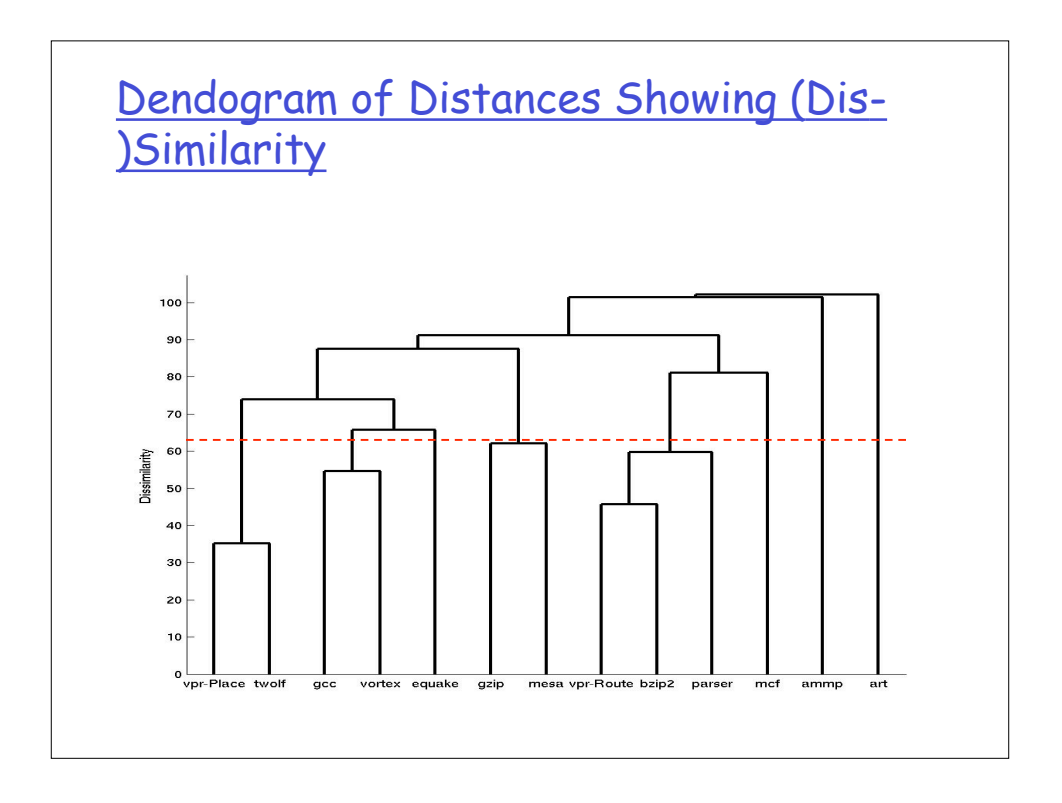

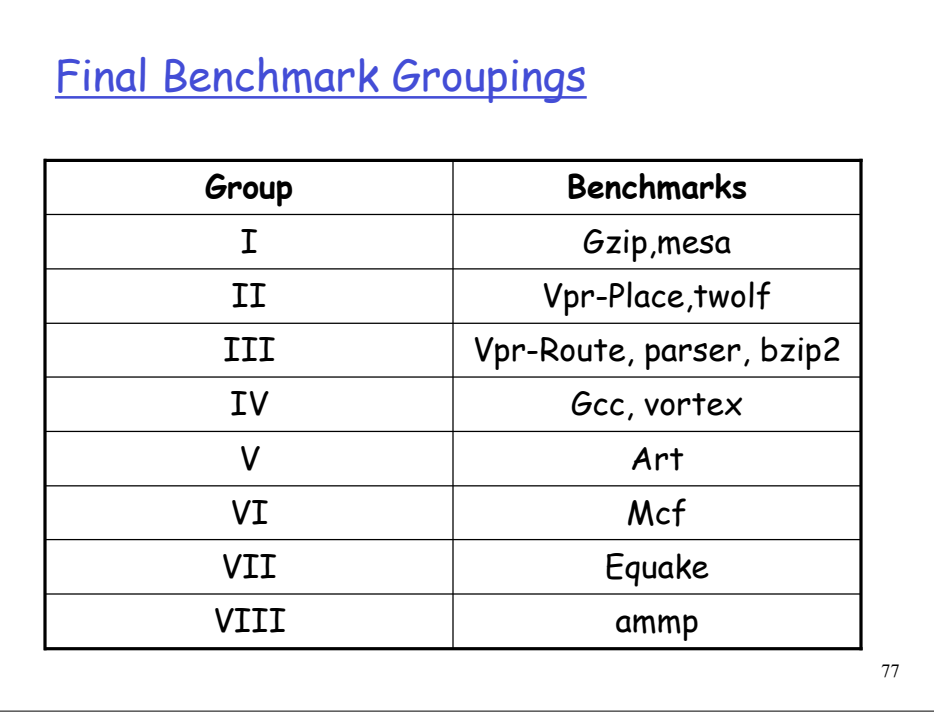

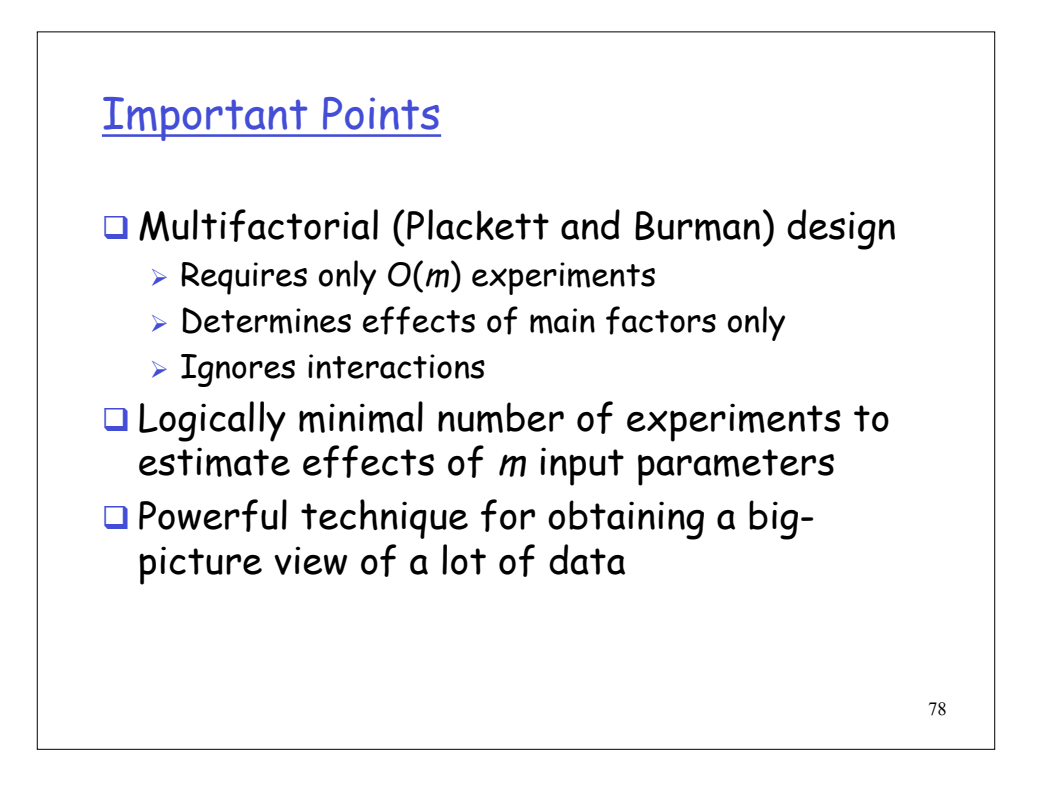

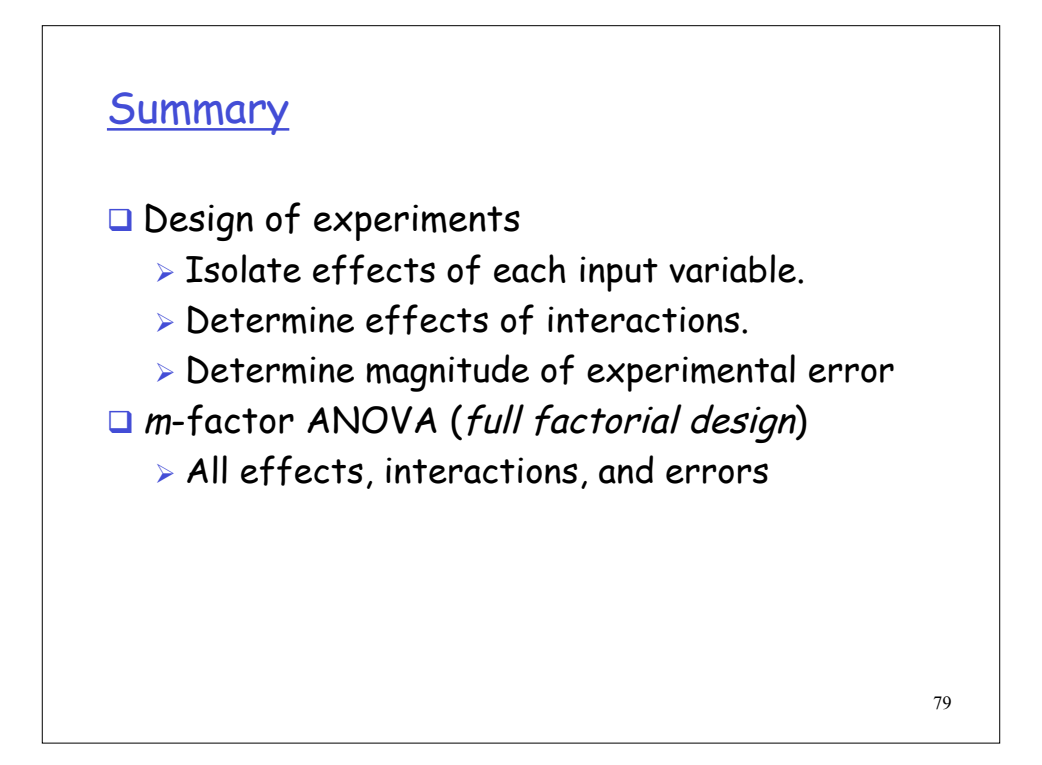

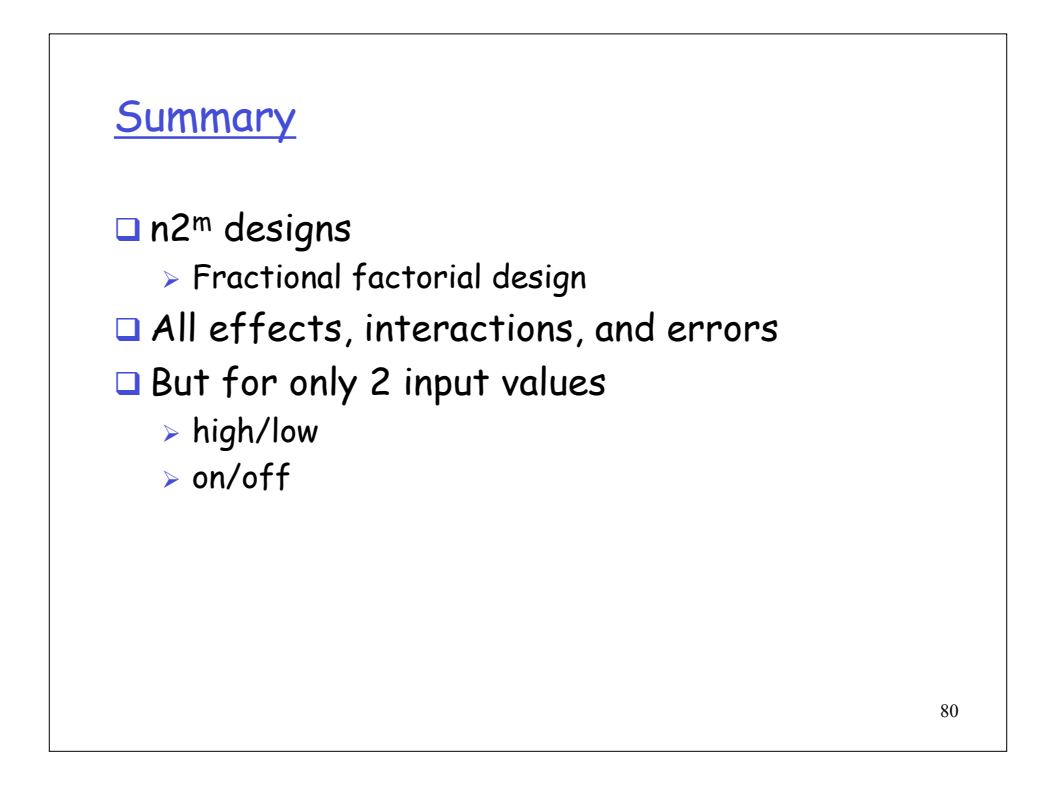

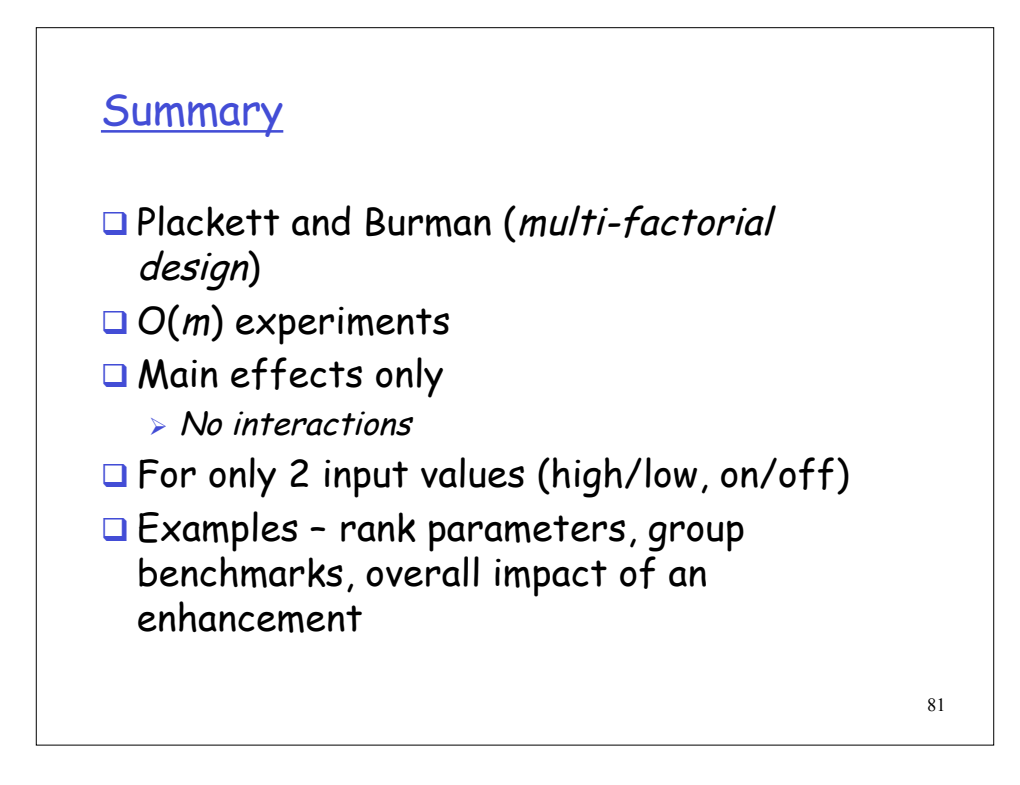